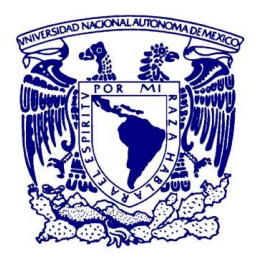

### **UNIVERSIDAD NACIONAL AUTÓNOMA DE MEXICO** POSGRADO EN CIENCIAS FÍSICAS

INSTITUTO DE CIENCIAS NUCLEARES

# GENERACIÓN DE FOTONES VECTORIALES MEDIANTE CONVERSIÓN PARAMÉTRICA DESCENDENTE ESPONTÁNEA

**TESIS** QUE PARA OPTAR POR EL GRADO DE: MAESTRO EN CIENCIAS (FÍSICA)

# PRESENTA: SAMUEL CORONA AQUINO

TUTOR PRINCIPAL DOCTOR HÉCTOR CRUZ RAMÍREZ INSTITUTO DE CIENCIAS NUCLEARES

MIEMBROS DEL COMITÉ TUTOR DOCTOR CARLOS FRANCISCO PINEDA ZORRILLA INSTITUTO DE FÍSICA

DOCTOR ROBERTO DE JESÚS LEÓN MONTIEL INSTITUTO DE CIENCIAS NUCLEARES

CIUDAD DE MÉXICO, NOVIEMBRE DE 2022

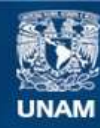

Universidad Nacional Autónoma de México

**UNAM – Dirección General de Bibliotecas Tesis Digitales Restricciones de uso**

### **DERECHOS RESERVADOS © PROHIBIDA SU REPRODUCCIÓN TOTAL O PARCIAL**

Todo el material contenido en esta tesis esta protegido por la Ley Federal del Derecho de Autor (LFDA) de los Estados Unidos Mexicanos (México).

**Biblioteca Central** 

Dirección General de Bibliotecas de la UNAM

El uso de imágenes, fragmentos de videos, y demás material que sea objeto de protección de los derechos de autor, será exclusivamente para fines educativos e informativos y deberá citar la fuente donde la obtuvo mencionando el autor o autores. Cualquier uso distinto como el lucro, reproducción, edición o modificación, será perseguido y sancionado por el respectivo titular de los Derechos de Autor.

A mi familia.

# **Agradecimientos**

Agradezco a las siguientes personas por el apoyo que me brindaron para realizar este trabajo.

- A mi tutor, el Dr. Héctor Cruz Ramírez por aceptarme como su alumno, por su enorme apoyo y por la confianza que me ha tenido.
- A los miembros de mi comité tutor, los doctores Roberto de J. León Montiel y el Carlos Francisco Pineda Zorrilla por su acompañamiento y comentarios realizados a lo largo de este proyecto.
- A mis sinodales, los doctores Oscar Gabriel Rodríguez Herrera, Asaf Paris Mandoki, Jesús Garduño Mejía Y Roberto Ramírez Alarcón, por aceptar ser parte del comité evaluador y por supuesto por sus observaciones a este trabajo.
- Al Dr. Alfred U'ren Cortes por la confianza que me ha otorgado en este tiempo trabajando en el laboratorio y por el apoyo económico que me permitió continuar con este proyecto.
- A todos mis compañeros y amigos del laboratorio, pero muy en especial a Omar, Zeferino y Tonatiuh que me ayudaron en la realización de este proyecto y de quienes siempre aprendí bastante. Por supuesto también agradezco a Rodrigo por todas las ideas y discusiones enriquecedoras a lo largo de este tiempo y a Mayte que, desde la distancia, me ha alentado enormemente.
- A mis amigos Alberto e Isael, a quienes a pesar del tiempo y la distancia siempre pienso con mucho cariño.
- A mi familia por su incomparable aliento y apoyo, siempre con especial amor a mi mamá y mis abuelos.
- Finalmente agradezco a Paty, por tantas y tantas experiencias a su lado durante estos maravillosos años, por su enorme ayuda en todo y por ser mi compañera.

Agradezco además al CONACyT por la beca entregada para realizar este proyecto y al apoyo económico que me otorgó PAEP 2021 para la mejora de este proyecto.

# **Índice general**

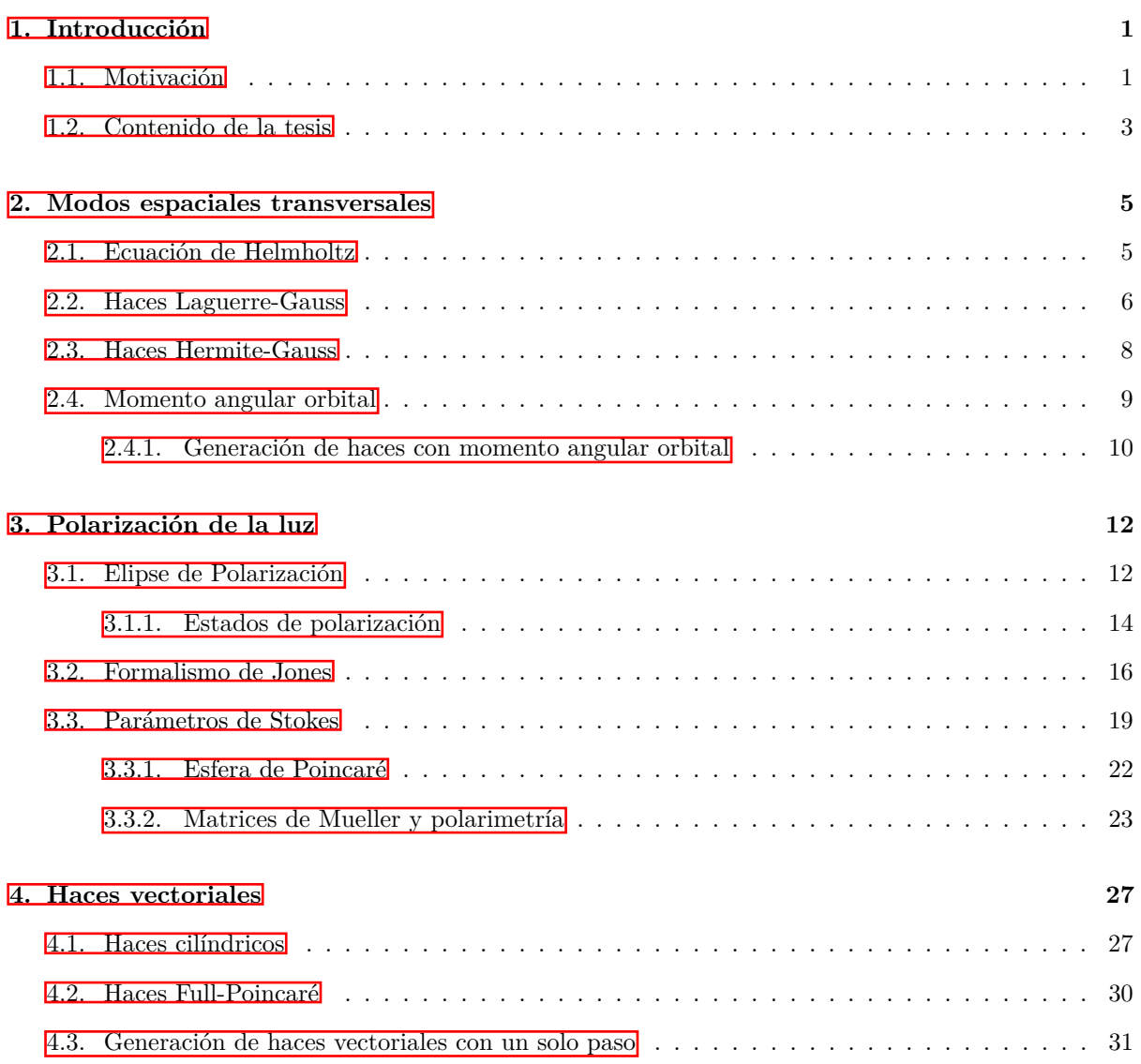

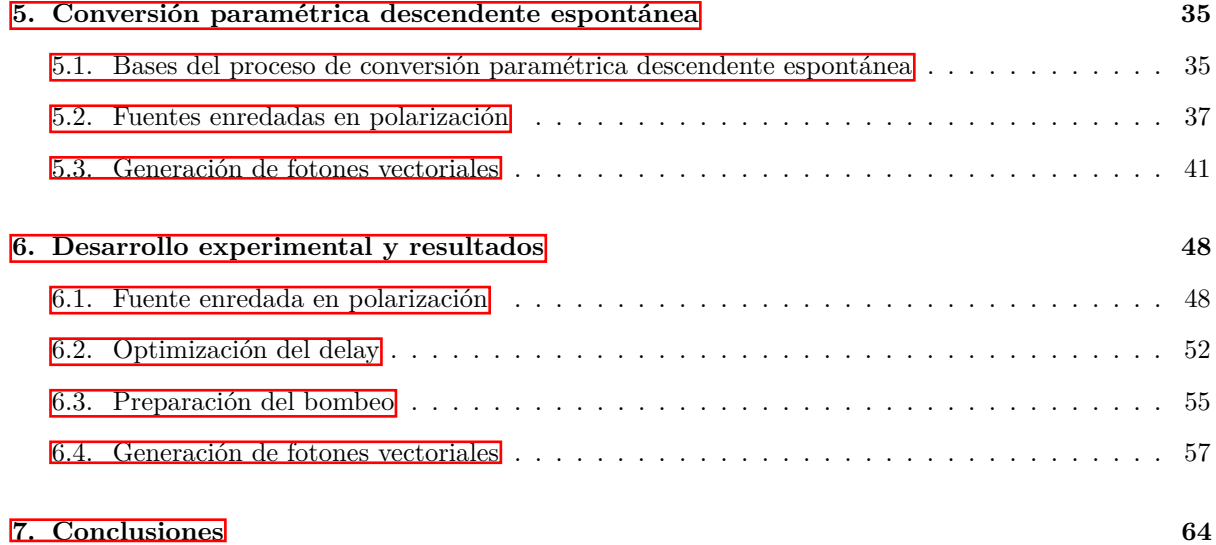

# **Generación de fotones vectoriales mediante conversión paramétrica descendente espontánea**

por

Samuel Corona Aquino

#### **Resumen**

En este trabajo implementamos un arreglo experimental basado en conversión paramétrica descendente espontánea para transferir de manera directa un haz estructurado, es decir un haz con polarización transversal vectorial, a un estado de dos fotones con enredamiento híbrido. Se mostró que gracias al enredamiento en dos variables fotónicas distintas se puede controlar de forma no local el modo transversal de un fotón al modificar la polarización de su acompañante. Se mostró que, al hacer ingeniería sobre el estado bifotónico, se pueden generar haces estructurados a nivel de un solo fotón a los que les hemos denominado fotones vectoriales y cuya estructura presentó buena correlación con las simulaciones realizadas. Además, se utilizó una novedosa forma de generar los haces vectoriales a nivel clásico sin la necesidad de un interferómetro, esto con la ayuda de un dispositivo óptico basado en cristal líquido y que muestra gran flexibilidad de trabajo pues permite crear diversas estructuras solamente con cambiar el voltaje suministrado y la polarización del haz incidente.

#### **Abstract**

In this work we create an experimental setup based on spontaneous parametric down conversion to directly transfer a non-separable classical state to a two-photon state with hybrid entanglement. It was shown that, thanks to the entanglement in two different photonic variables, the transverse mode of a photon can be controlled non-locally by modifying the polarization of its partner. It was shown that, when engineering the biphoton state, structured beams can be generated at the level of a single photon that we have called vector photons and whose structure presented good agreement with the simulations performed. In addition, a novel way of generating vector beams at a classical level was used, avoiding the need of an interferometer, with the help of an optical device based on liquid crystal that shows great flexibility of work because it allows to create various structures only by changing the voltage supplied and the polarization of the incident beam.

# <span id="page-7-0"></span>**Capítulo 1**

# **Introducción**

### <span id="page-7-1"></span>**1.1. Motivación**

Una de las más importantes y antiguas ramas de la física ha sido la óptica, que, en un afán de comprender la naturaleza y propiedades de la luz, ha dado lugar a grandes controversias a lo largo de los siglos y que a su vez resultaron en nuevas teorías o experimentos vitales, no solo para la óptica misma sino para diversas áreas de la ciencia debido a su gran aplicabilidad. Como ejemplos de esto podríamos mencionar el debate del siglo XVII sobre la naturaleza ondulatoria o corpuscular de la luz y que hasta el siglo XIX fomentaría un pensamiento ondulatorio, gracias a experimentos como el de la doble rendija de Young y por supuesto a la descripción de la luz como una onda electromagnética por parte de Maxwell. Sin embargo, a inicios del siglo XX esta visión se complementaría con lo encontrado por Planck al describir la radiación del cuerpo negro y posteriormente con la introducción del concepto de *fotón* por parte de Einstein, cuando encontró la explicación al efecto fotoeléctrico. Estas hipótesis de Planck y la explicación de Einstein fueron cruciales para el posterior desarrollo de la mecánica cuántica, que nuevamente tenía un trasfondo óptico.

A pesar de todos los siglos de investigación alrededor de la luz, en décadas recientes siguen

surgiendo nuevas líneas de investigación que aprovechan ciertas propiedades que no habían sido explotadas, como lo fue el desarrollo experimental de la óptica cuántica. Pero incluso a nivel de la óptica clásica se siguen encontrando nuevas propiedades de la luz que han dado lugar a un sin fin de aplicaciones, para ser exactos podemos hablar del estudio de 1992 por parte de Allen y compañía [\[1\]](#page-72-0) en el que mostraron que los campos de luz con una fase espiral pueden llevar momento angular orbital (OAM) y que ese tipo de fases se puede encontrar en la familia de haces conocida como *modos transversales Laguerre-Gauss*. Dando lugar al desarrollo de una nueva rama de la óptica que se centra en estudiar las propiedades espaciales transversales de los haces y de la que surgieron nuevas aplicaciones como la capacidad de poner en rotación pequeñas partículas en las pinzas ópticas gracias a la transferencia de OAM, o por ejemplo el uso de este tipo de luz en ciertos microscopios que permiten una mayor resolución al tener un contraste de fase gradual. Por supuesto que esta propiedad también comenzó a explorarse dentro de la óptica cuántica y a inicios de este siglo se mostró por primera vez que una pareja de fotones podían tener enredamiento en su variable de momento angular orbital [\[2\]](#page-72-1).

Actualmente, estas áreas de investigación siguen activas y están encaminadas a la generación de estructuras de luz cada vez más complejas con el objetivo de poder aprovechar más grados de libertad dentro de un mismo haz, o el simple hecho de que muchas veces el tener un campo con una estructura más compleja hace evidente el surgimiento de una nueva propiedad de la luz, como lo fue en su momento el momento angular orbital. Por esa razón, en este trabajo buscamos hacer una contribución hacia la generación eficiente de fotones con hiperenredamiento en momento angular orbital y polarización. Para lograrlo nos planteamos como **objetivo general** el aprovechar las correlaciones espacio-temporales de las parejas generadas mediante el proceso de conversión paramétrica descendente espontánea y la conservación de momento angular orbital, para generar un estado bifotónico y preparar de forma remota fotones con estructura vectorial, es decir manipulando la polarización en una parte del sistema bipartita, controlaremos el momento angular y la polarización de la otra parte del sistema de manera no local. Con la intención de cumplir el objetivo principal, antes se deben cumplir algunos **objetivos** **particulares** como lo son la implementación de una fuente enredada en polarización, la generación de haces vectoriales clásicos, y el montaje de un arreglo experimental que permita medir coincidencias con resolución espacial. En los siguientes capítulos se mostrará la metodología y los fundamentos físicos que permitieron llevar a cabo este proyecto.

### <span id="page-9-0"></span>**1.2. Contenido de la tesis**

La estructura de la tesis se dispone de la siguiente forma. En el capítulo  $\mathbb{Z}$  se muestran algunas familias de modos transversales que surgen al resolver la ecuación de onda paraxial en distintos sistemas coordenados para después mostrar que los haces Laguerre-Gauss puede llevar momento angular orbital. Finalmente, el capítulo se cierra con una sección para mostrar cómo se pueden generar estos haces de manera experimental.

En el capítulo [3](#page-18-0) hablamos de la polarización de la luz como una de las principales características de su naturaleza vectorial, iniciando con la descripción de la elipse de polarización en donde además adopta una convención para el marco de referencia que se utilizará en todo el trabajo. A partir de la elipse se encuentran los estados de polarización más comunes para hacer un repaso del formalismo de Jones que fue útil para hacer las simulaciones del proyecto. Posteriormente se hace un tratamiento de los parámetros de Stokes pues estos se midieron experimentalmente con el formalismo de Mueller, mismo que se desarrolla en la subsección [3.3.2](#page-29-0) justo después de hablar de la esfera de Poincaré.

En el capítulo  $\frac{1}{4}$ utilizamos los conceptos vistos en los dos anteriores para hablar de la superposición del OAM y la polarización, que da lugar a los haces vectoriales. En ese tratamiento se mencionan los *haces cilíndricos* y los *haces Full Poincaré*. Además, se cierra el capítulo mencionando una forma novedosa de generar los haces vectoriales de un solo paso, es decir, sin necesidad de construir un interferómetro para lograr la superposición; dicho método lo pudimos lograr en el experimento gracias a una colaboración con investigadores de la universidad de Nápoles.

Para el capítulo  $5$ , ya habiendo visto los conceptos necesarios para la generación de haces vectoriales a nivel clásico, se expone la teoría del proceso de conversión paramétrica descendente espontánea (SPDC) así como el caso particular de una fuente enredada en polarización utilizando un proceso tipo I. Finalmente se desarrolla el formalismo que permite la generación de los fotones vectoriales al aprovechar las correlaciones espaciales de los pares creados.

El capítulo [6](#page-54-0) presenta el desarrollo experimental así como los resultados obtenidos en cada una de las etapas, a saber: la preparación del bombeo, la caracterización del estado enredado en polarización, la optimización del bombeo y finalmente la preparación de los fotones vectoriales. El cuerpo principal de la tesis termina con una discusión en la que se presentan las conclusiones en el capítulo [7.](#page-70-0)

# <span id="page-11-0"></span>**Capítulo 2**

# **Modos espaciales transversales**

En este capítulo veremos que, bajo ciertas aproximaciones hechas a la ecuación de onda, podemos llegar a la ecuación de Helmholtz y mostraremos que al resolverla en diferentes sistemas coordenados se obtienen diferentes familias de *envolventes*, llamados modos transversales. En particular se muestra la estructura de los haces Laguerre-Gauss y de los modos Hermite-Gauss, así como algunos ejemplos de las intensidades y fases que presentan estas dos familias. La parte final del capítulo se dedica al momento angular orbital de la luz, finalizando con la forma en que se generan estos haces con OAM, por las siglas en inglés de Orbital Angular Momentum.

### <span id="page-11-1"></span>**2.1. Ecuación de Helmholtz**

La luz, debido a que es radiación electromagnética, puede ser descrita usando las ecuaciones de Maxwell en el vacío cuando se propaga libremente. A partir de dichas relaciones se puede derivar la ecuación de onda **[\[3\]](#page-72-2)** 

$$
\nabla^2 \mathbf{E} - \mu_0 \epsilon_0 \frac{\partial^2}{\partial t^2} \mathbf{E} = 0, \qquad (2-1)
$$

que contiene toda la información temporal y espacial de la luz. Como estamos interesados en campos que son muy direccionales, podemos asumir que **E** se propaga en dirección *z* por lo que queda contenido casi por completo en el plano transversal *x* − *y*. Si consideramos ahora que la dirección de vector es constante en dicho plano, podremos considerar  $\mathbf{E}(\mathbf{r}) = \mathbf{E}_0 U(\mathbf{r})$ , donde **E**<sup>0</sup> es un vector constante y *U*(**r**) es un campo escalar complejo que modula la onda. Así, toda la propagación del campo se hará a través de *U*(**r**), que bajo la aproximación paraxial se puede considerar que tiene la forma *U*(**r**) = *u*(**r**)*e ikz*. Bajo esa aproximación y asumiendo que el campo oscila lentamente respecto a la dirección de propagación, es decir ∇*u* ≪ *u*, la envolvente satisface la *ecuación de Helmholtz* dada por [\[4\]](#page-72-3)

<span id="page-12-1"></span>
$$
\left(\nabla_{\perp} + 2ik\frac{\partial}{\partial z}\right)u\left(\mathbf{s}, z\right) = 0,\tag{2-2}
$$

<span id="page-12-0"></span>donde **s** son las coordenadas del plano transversal en los distintos sistemas coordenados.

### **2.2. Haces Laguerre-Gauss**

Una primera solución a la ecuación de onda paraxial es asumir que en el plano *z* = 0 la intensidad del haz sigue una distribución Gaussiana, es decir  $I(x, y, 0) = I_0 e^{-2(x^2 + y^2)/w_0^2}$ , si además se asume que la fase es constante en ese mismo plano, después de propagar el haz se encuentra que la forma completa tiene una estructura dada por

$$
G(x, y, z) = \frac{\sqrt{I_0}}{w(z)} \exp\left[\frac{ik(x^2 + y^2)}{2R(z)} - \frac{(x^2 + y^2)}{w^2(z)}\right] e^{i\phi(z)},
$$
\n(2-3)

que es la representación de un *haz Gaussiano* (*GB*) y donde  $w(z) = w_0 \left(1 + (z/z_0)^2\right)^{1/2}$  es el radio del haz en la posición  $z$  y  $w_0$  es el radio de la cintura del haz.  $R(z) = z(1 + z_0^2/z^2)$  es el radio de curvatura del haz y  $z_0 = \pi w_0^2 / \lambda$  es el rango de Rayleigh. El término  $\phi = \arctan z / z_r$  es conocida como *fase de Gouy* que es un cambio de fase adquirido respecto al caso de una onda plana cuando el haz se enfoca [\[5\]](#page-72-4).

A continuación veremos que dependiendo del sistema de coordenadas en el que se esté trabajando, la solución a la ecuación de onda paraxial da lugar a distintas envolventes *u*(**s***, z*) conocidas como *modos espaciales*. Así, por ejemplo, cuando se resuelve la ecuación [\(2-2\)](#page-12-1) en coordenadas cilíndricas, (*r, θ, z*), surge la familia de modos *Laguerre-Gauss* (*LG*) cuya amplitud compleja está dada por

<span id="page-13-1"></span>
$$
LG_{l,n}(r,\theta,z) = \frac{\sqrt{2n!}}{\sqrt{\pi (n+|l|)!}} \frac{1}{w(z)} \left(\frac{\sqrt{2}r}{w(z)}\right)^{|l|} L_n^{|l|} \left(\frac{2r^2}{w^2(z)}\right) \exp\left[\frac{ikr^2}{2R(z)} - \frac{r^2}{w^2(z)}\right] e^{i\phi_{l,n}} e^{il\theta},\tag{2-4}
$$

con *wz*, *w*0, *R* (*z*) y *z*<sup>0</sup> definidos como en el caso del haz Gaussiano, mientras que los polinomios de Laguerre están definidos como

$$
L_n^l(r) = \frac{e^r r^{-l}}{n!} \frac{d^n}{dr^n} \left( e^{-r} r^{l+n} \right),
$$
\n(2-5)

donde *l* es un número entero y *n* solo puede ser un número natural. Como se puede ver, en el caso de los haces *LG* la fase de Gouy depende del orden del haz pues  $\phi_{l,n} = (2n + |l| + 1) \arctan \left( \frac{z}{z_n} \right)$ *zr* . En la Figura [2-1](#page-13-0) se observa la intensidad y fase de algunos modos *LG* para diferentes valores de *l* y *n*.

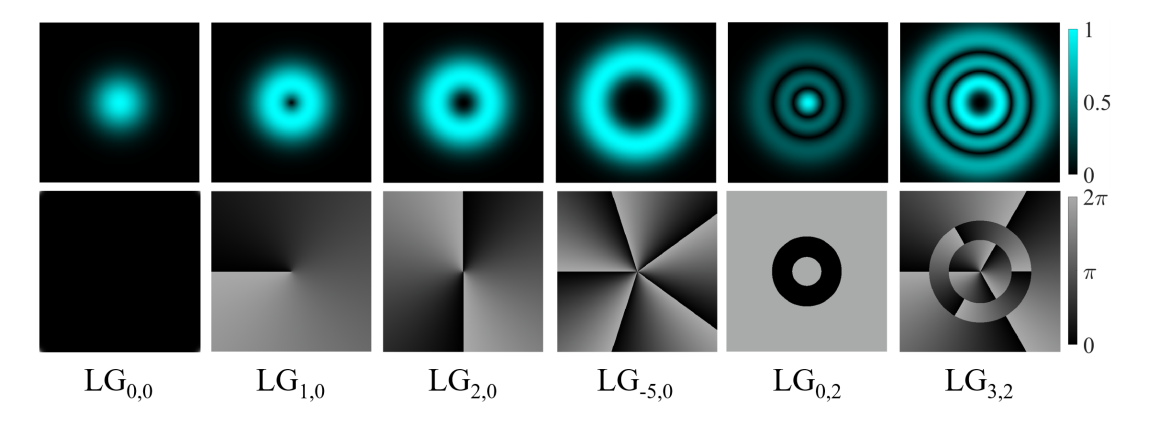

<span id="page-13-0"></span>Figura 2-1: El renglón superior muestra la intensidad de diferentes modos LG para algunos valores de *l* y *n* mientras que su fase se presenta en el renglón inferior.

Como se observa, *l* indica el número de fases azimutales, es decir es una medida del número de veces que la fase hace un recorrido espiral de manera azimutal, mientras que *n* indica el número de cambios de fase al movernos de manera radial, de esa manera para el *LG*0*,*2, por ejemplo, se puede ver que hay tres fases planas concéntricas mientras que para el *LG*1*,*<sup>0</sup> no hay ningún salto de fase radial y sí se tiene una fase espiral de 0 a  $2\pi$  en sentido horario. Se puede notar, además, que para cualquier modo con  $l \neq 0$  la intensidad al centro del haz es nula debido a la singularidad que presenta la fase en *r* = 0. También es necesario notar que se recupera el haz Gaussiano cuando se tiene el modo fundamental  $LG_{0,0}$  pues  $L_0^{|0|} = 1$ . El cambio de signo en *l* se puede notar debido al recorrido que hace la fase de forma azimutal, cuando *l* es positiva la fase crece en sentido horario, mientras que si *l <* 0 la fase crece en contra de las manecillas del reloj como se puede ver en el caso *LG*−5*,*0.

#### <span id="page-14-0"></span>**2.3. Haces Hermite-Gauss**

Aunque en esta tesis no se trabajará directamente con haces Hermite-Gauss (*HG*) en algunas ocasiones, como veremos en los resultados, surgen como la superposición de dos haces *LG*. Esto es porque la familia de haces Laguerre-Gauss forman un conjunto completo de soluciones a la ecuación  $(2-2)$  y por lo tanto cualquier otro modo espacial se puede escribir como una superposición de ellos. A pesar de ello, veremos aquí explícitamente la solución a la ecuación paraxial para el caso de coordenadas cartesianas que da lugar a los *HG* y cuya forma es

$$
HG_{m,n}(x,y,z) = \frac{A_{m,n}}{w(z)} H_m\left(\sqrt{2}\frac{x}{w(z)}\right) H_n\left(\sqrt{2}\frac{y}{w(z)}\right) \exp\left[\frac{ik\left(x^2+y^2\right)}{2R(z)} - \frac{\left(x^2+y^2\right)}{w^2(z)}\right] e^{i\phi_{m,n}}\tag{2-6}
$$

donde el factor  $A_{m,n} =$ √ 2*/* √ *πm*!*n*!2(*m*+*n*) y al igual que en el caso de los haces *LG* la fase de Gouy depende del orden del haz ya que  $\phi_{m,n} = (1 + (m+n)/2) \arctan(z/z_r)$ . Finalmente los polinomios de Hermite están definidos como

$$
H_m(x) = 1m \exp\left(x^2\right) \frac{d^m}{dx^m} \exp\left(-x^2\right) \tag{2-7}
$$

En la Figura [2-2](#page-15-1) se pueden ver las intensidades y fases de diferentes haces *HG*, cada uno con distintos valores de *m* y *n*. En este caso tanto *m* como *n* solo toman valores en los naturales y como se puede ver cuantifican los saltos de fase con valor *π* de manera vertical y horizontal, respectivamente. Estas dislocaciones de fase generan nodos de intensidad en la misma dirección

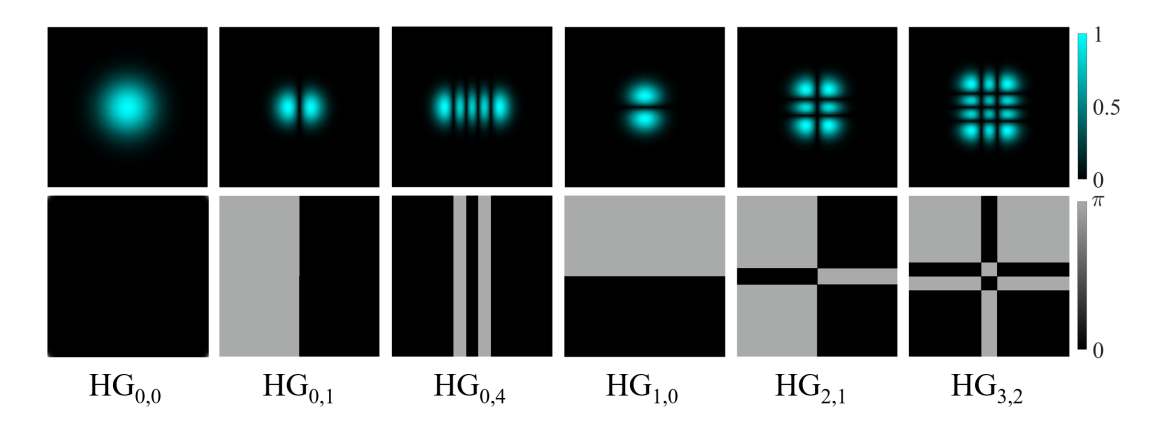

<span id="page-15-1"></span>Figura 2-2: Modos Hermite-Gauss para diferentes valores de *m* y *n*. En el renglón superior se observan las intensidades mientras que en el inferior se ve la fase de cada haz.

que el cambio de fase, por lo que al tener modos *HG* con *m* y *n* grandes se forma una especie de cuadrícula como se puede observar en el caso *HG*3*,*2. Además, podemos notar que en este caso también el modo fundamental es el haz Gaussiano.

## <span id="page-15-0"></span>**2.4. Momento angular orbital**

Desde principios del siglo XX, Poynting había mostrado que a la luz se le puede asignar un momento angular y después, en los años 30, se relacionaría con la polarización circular e incluso se probaría que cuánticamente se puede entender si se asigna una unidad  $\pm \hbar$  de momento angular a los fotones con polarización circular, dando una analogía al momento angular de espín. Pero fue hasta 1992 que se mostró que además, ciertos haces podían tener carga de momento angular orbital y que estaban caracterizados por tener una fase espiral. Esas contribuciones al momento angular se pueden separar fácilmente si se considera que el momento angular total está dado por

$$
\mathbf{J} = \int dV \epsilon_0 \mu_0 \mathbf{r} \times (\mathbf{E} \times \mathbf{H}), \qquad (2-8)
$$

de manera que si utilizamos directamente el potencial vectorial  $\mu_0 \mathbf{H} = \nabla \times \mathbf{A}$  y usando la convención de suma de Einstein, la integral anterior se puede escribir como

$$
\mathbf{J} = \epsilon_0 \int dV \left[ E_i \left( \mathbf{r} \times \nabla \right) A_i + \mathbf{E} \times \mathbf{A} - \nabla_i \left( E_i \mathbf{r} \times \mathbf{A} \right) \right]. \tag{2-9}
$$

Usando ahora el teorema de Gauss para la última integral podemos tener una integral de superficie, quedando la expresión como se muestra a continuación

$$
\mathbf{J} = \epsilon_0 \int dV \left[ E_i \left( \mathbf{r} \times \nabla \right) A_i + \mathbf{E} \times \mathbf{A} \right] - \epsilon_0 \int \left( \mathbf{r} \times \mathbf{A} \right) \mathbf{E} \cdot d\mathbf{S}.
$$
 (2-10)

La integral de superficie se puede despreciar si se asume que el campo decae lo suficientemente rápido, dejando así solo dos contribuciones al momento angular, en completa analogía al momento mecánico, pues entonces la parte de espín está dada por

$$
\mathbf{S} = \epsilon_0 \int dV \mathbf{E} \times \mathbf{A}, \qquad (2-11)
$$

mientras que la contribución orbital queda descrita por la integral

$$
\mathbf{J} = \epsilon_0 \int dV E_i \left( \mathbf{r} \times \nabla \right) A_i.
$$
 (2-12)

Con estas expresiones se puede calcular el flujo total de OAM y momento angular de espín (SAM por las siglas en inglés de Spin Angular Momentum) en un haz y se puede demostrar que el factor del fase azimutal *e imϕ* es el principal responsable para que un haz tenga momento angular orbital bien definido [\[6\]](#page-72-5). Además, como estas fases espirales están asociadas con vórtices ópticos, se puede asociar una unidad de momento angular orbital con la carga topológica *m* del vórtice. Con esto en mente podemos ver a partir de la ecuación [2-4](#page-13-1) que la fase *e ilθ* es la que le asigna OAM a los haces *LG* haciéndolos en ese sentido los haces *con mayor pureza de momento angular orbital*.

#### <span id="page-16-0"></span>**2.4.1. Generación de haces con momento angular orbital**

Como se mencionó anteriormente, cualquier familia de soluciones a la ecuación de Helmholtz forma una base completa por lo que a partir, por ejemplo, de los haces *HG* se pueden generar los Laguerre-Gauss, de manera que se podría hacer una superposición de haces Hermite-Gauss para generar un haz con OAM bien definido. Sin embargo mencionaremos aquí otras dos maneras

de generar este tipo de haces mediante la manipulación directa de la fase. La primera forma en que se pueden generar estos haces es haciendo pasar un haz con fase plana, como un Gaussiano por ejemplo, a través de una placa de fase espiral (SPP por las siglas en inglés de Spiral Phase Plate), que son elementos ópticos cuyo espesor aumenta azimutalmente hasta lograr una vuelta completa alrededor del eje óptico, logrando que el haz incidente adquiera una fase como las mostradas en la Figura [2-1.](#page-13-0) El segundo método es mucho más flexible, pues se logra con un modulador espacial de luz (SLM por las siglas en inglés de Spatial Light Modulator), en el que por medio de un cristal líquido se programa una rejilla de difracción de tal manera que el primer orden tenga la amplitud y fase requerida. A pesar de las facilidades otorgadas por el SLM, en este trabajo se utilizaron las SPP pues los moduladores espaciales típicamente tienen un umbral de potencia en el que pueden trabajar y en este caso utilizamos un haz con la mayor potencia posible ( 40 mW) para asegurar una buena tasa de generación de SPDC. Una propiedad de las placas de fase espiral que será importante para la generación de haces vectoriales es el hecho de que al usar las SPP sí tiene relevancia la dirección de propagación del haz a través de la placa, pues si se considera una placa de fase espiral fija y se hace incidir un haz Gaussiano sobre una de sus caras, al salir tendrá una carga topológica *l*, en cambio si la incidencia es por la otra cara de la placa, la fase adquirida será −*l*.

# <span id="page-18-0"></span>**Capítulo 3**

# **Polarización de la luz**

En este capítulo veremos que el estado de polarización más general es el elíptico a partir del que se pueden obtener los estados de polarización degenerados más usuales. Posteriormente mencionaremos el formalismo de Jones y el de Mueller pues ambos fueron de utilidad en distintas etapas del proyecto; por un lado con las matrices de Jones se hicieron las simulaciones pues nos permiten tener superposiciones coherentes y con ellas se crearon los haces vectoriales. Por otra parte con el formalismo de Mueller pudimos obtener los parámetros de Stokes de forma experimental y a partir de ellos reconstruir la elipse de polarización del haz estudiado. En el capítulo además se relacionan los parámetros de Stokes con la elipse de polarización y se cierra hablando de un método polarimétrico que fue el utilizado de manera experimental.

### <span id="page-18-1"></span>**3.1. Elipse de Polarización**

En el capítulo anterior vimos que existen diferentes familias de *envolventes* que resultan de resolver la ecuación de Helmholtz en diferentes sistemas coordenados. Sin embargo, para ello se hicieron diversas suposiciones como que el campo era monocromático, en el vacío y en ausencia de fuentes pero en particular se ignoró el comportamiento vectorial de la luz. En este capítulo veremos una de las principales características de la naturaleza vectorial de las ondas electromagnéticas que es la polarización. Para ello debemos considerar que ahora la amplitud compleja es en realidad un campo vectorial que, en coordenadas rectangulares por ejemplo, se puede escribir como  $\mathbf{E} = E_x \mathbf{x} + E_y \mathbf{y}$ .

De manera formal la *polarización de la luz* es el cambio de dirección del campo eléctrico en el tiempo y a la curva que describe la punta del vector de campo eléctrico se le conoce como *elipse de polarización* [\[7\]](#page-72-6). Como veremos a continuación los distintos tipos de curva que se pueden lograr dan lugar a diferentes estados de polarización, aunque todos quedan englobados como casos particulares de la ecuación de una elipse, que describe el estado más general: el de polarización elíptica.

Para encontrar explícitamente cuál es la curva que describe el vector del campo eléctrico consideremos las componentes transversales del campo, que se muestran en la Figura  $\overline{3-1}$ , y que en coordenadas cartesianas se pueden escribir como:

<span id="page-19-1"></span>
$$
E_x(z,t) = E_{0x} \cos(\tau + \delta_x), \qquad (3-1)
$$

$$
E_y(z,t) = E_{0y} \cos(\tau + \delta_y),\tag{3-2}
$$

donde  $\tau = \omega t - kz$  es el propagador de la onda,  $E_{0j}$  es la amplitud en la coordenada *j* y  $\delta_j$  es la fase. A partir de estas dos ecuaciones vamos a generar una única ecuación paramétrica que describa el movimiento del vector de campo eléctrico, para ello hacemos una normalización del tipo  $E_j/E_{0j}$  y buscamos eliminar el propagador  $\tau$  haciendo uso de identidades trigonométricas para finalmente obtener,

<span id="page-19-0"></span>
$$
\frac{E_x^2}{E_{0x}^2} + \frac{E_y^2}{E_{0y}^2} - 2\frac{E_x}{E_{0x}} \frac{E_y}{E_{0y}} \cos \delta = \sin^2 \delta,
$$
\n(3-3)

con  $\delta = \delta_y - \delta_x$  que, como se puede observar, es la ecuación de una elipse rotada cuya representación gráfica se muestra en la Figura [3-1.](#page-20-1) El ángulo de rotación *ψ* respecto al eje horizontal

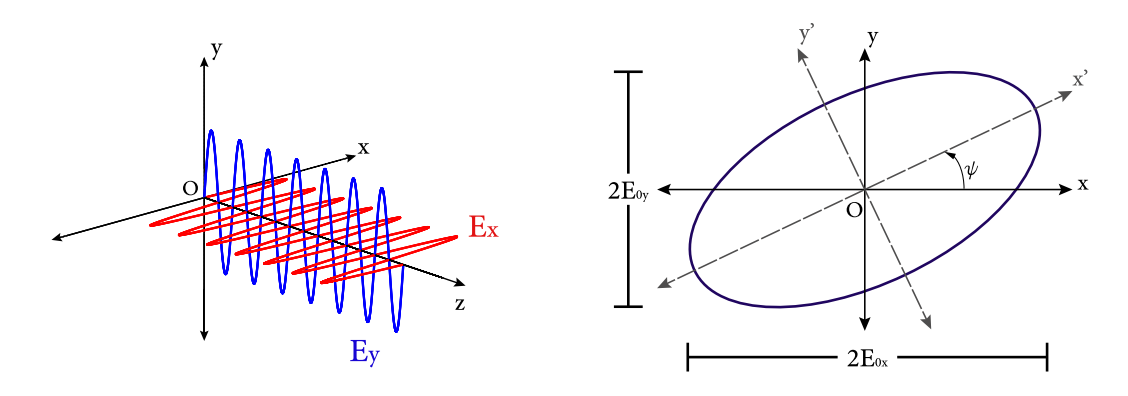

<span id="page-20-1"></span>Figura 3-1: A la izquierda se ve un esquema de la propagación del campo óptico transversal. A la derecha se observa la alipse de polarización en el caso más general.

está relacionado con las cantidades  $E_{0x}$ ,  $E_{0y}$  y  $\delta$  mediante la expresión,

<span id="page-20-2"></span>
$$
\tan 2\psi = \frac{2E_{0x}E_{0y}\cos\delta}{E_{0x}^2 - E_{0y}^2}.
$$
\n(3-4)

El otro parámetro importante de la elipse de polarización es la *elipticidad*, *χ*, que cumple la relación tan *χ* = ±*b/a*, donde *a* es el semieje mayor y *b* el semieje menor de la elipse de polarización, es decir *a > b* siempre. La elipticidad *χ* toma valores entre −*π/*4 y *π/*4 e indica la relación entre el eje mayor y el menor como era de esperarse por la relación mencionada anteriormente. Dependiendo de los valores que tomen la elipticidad y la orientación podemos definir estados particulares de polarización como se muestra a continuación.

#### <span id="page-20-0"></span>**3.1.1. Estados de polarización**

El primer caso particular de la ecuación  $(3-3)$  es considerar que  $E_{0y} = 0$ , en ese caso la oscilación del campo tiene la forma  $E_x(z,t) = E_{0x} \cos(\tau + \delta_x)$ , es decir, solo oscila en la componente horizontal por lo que recibe el nombre de *polarización horizontal*. Completamente análogo al anterior es el caso en que ahora  $E_{0x} = 0$  haciendo que la luz oscile únicamente en la dirección vertical y como es de esperarse, a dicho estado se le conoce como *polarización vertical*. El siguiente caso a considerar es cuando  $\delta = 0$  o  $\delta = \pi$ , bajo esas condiciones sin  $\delta = 0$  y  $\cos \delta = \pm 1$ , respectivamente, de manera que la ecuación [\(3-3\)](#page-19-0) se reduce a

$$
\left(\frac{E_x}{E_{0x}} \mp \frac{E_y}{E_{0y}}\right)^2 = 0,\tag{3-5}
$$

que al resolver para  $E_y$  obtenemos  $E_y = \pm (E_{0y}/E_{0x}) E_x$  que representa una línea recta que cruza por el origen y tiene pendiente  $m = \pm (E_{0y}/E_{0x})$ , es decir tenemos luz linealmente polarizada que no se alinea ni con el eje *X* ni con el *Y* . El signo de la pendiente se explica con el valor de la diferencia de fase; *δ* = 0 nos deja la pendiente positiva mientras que *δ* = *π* resulta en una pendiente negativa. Los casos de mayor interés se dan cuando  $E_{0y} = E_{0x}$  pues en ese momento se cumple que  $E_y = \pm E_x$  dando lugar a una polarización lineal a  $\pm 45^{\circ}$  conocidos habitualmente como *polarización diagonal* y *polarización antidiagonal*, respectivamente.

El último caso degenerado es cuando las amplitudes son iguales,  $E_{0x} = E_{0y} = E_0$  y la diferencia

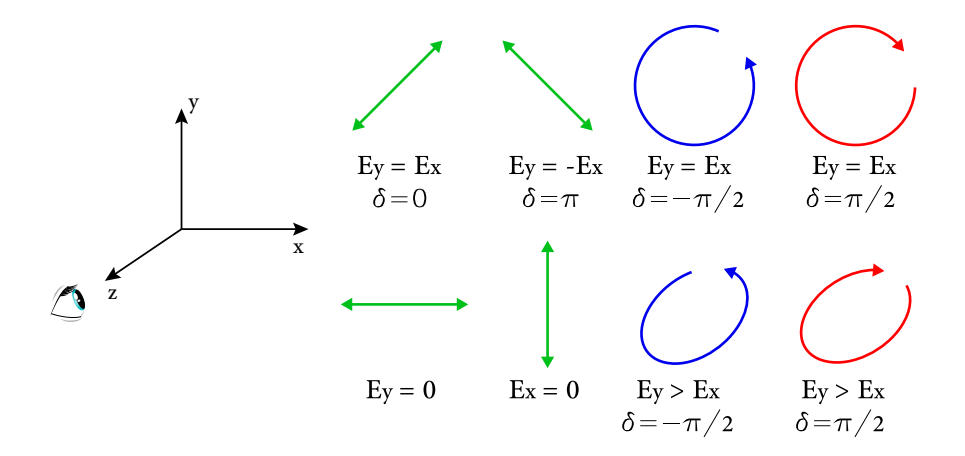

<span id="page-21-1"></span>Figura 3-2: Estados de polarización más importantes de acuerdo a la combinación de amplitud y diferencia de fases con las que se obtienen.

de fase es $\delta=\pi/2$  o  $\delta=-\pi/2$ pues en ese caso la expresión de la elipse se reduce a la ecuación de un círculo como se puede ver en la igualdad [\(3-6\)](#page-21-0).

<span id="page-21-0"></span>
$$
\frac{E_x^2}{E_0^2} + \frac{E_y^2}{E_0^2} = 1.
$$
\n(3-6)

A este estado se le conoce como *polarización circular derecha* en el caso de *δ* = *π/*2 y *polarización circular izquierda* para el caso *δ* = −*π/*2 pues hemos tomado la convención de que si un observador ve el haz de luz acercándose y la punta del vector de campo eléctrico describe un círculo en dirección de las manecillas del reloj, entonces la luz tendrá polarización circular derecha. Todos los estados de polarización que se presentaron en esta sección se pueden observar en la Figura [3-2](#page-21-1) donde el código de colores es el que se utilizará a lo largo de este documento: verde implica polarización lineal, rojo polarización circular o elíptica con helicidad derecha mientras que azul es helicidad izquierda.

### <span id="page-22-0"></span>**3.2. Formalismo de Jones**

En la sección anterior vimos qué es la polarización de la luz y su clasificación, pero no hemos visto cómo alterar los estados de polarización, por lo que a continuación se presentará un formalismo que nos permite manipularla matemáticamente. Como sabemos, en la naturaleza y en los experimentos, la luz puede sufrir distintas alteraciones ya sea en intensidad, fase o polarización y aunque existen diversas aproximaciones para el tratamiento de la polarización, en esta sección se utilizará el *formalismo de Jones* pues nos va a permitir hacer superposiciones coherentes que serán fundamentales para la creación de los haces vectoriales.

Empecemos considerando las ecuaciones  $(3-1)$  y  $(3-2)$  que, escritas en notación compleja y suprimiendo nuevamente el propagador  $\tau$  toman la forma  $E_x = E_{0x}e^{i\delta_x}$ ,  $E_y = E_{0y}e^{i\delta_y}$ ; estas dos expresiones se pueden acomodar en un vector columna de dos entradas como se muestra en la ecuación [\(3-7\)](#page-22-1) al que se le conoce como *vector de Jones*.

<span id="page-22-1"></span>
$$
\mathbf{E} = \begin{pmatrix} E_x \\ E_y \end{pmatrix} = \begin{pmatrix} E_{0x} e^{i\delta_x} \\ E_{0y} e^{i\delta_y} \end{pmatrix}
$$
 (3-7)

Como *E<sup>j</sup>* son cantidades complejas mientras que *E*0*<sup>j</sup>* son cantidades reales, debemos notar que la intensidad total del haz está dada por  $I = E_x^* E_x + E_y E_y^*$  que, como se puede ver, es en realidad un producto punto entre el vector de Jones y su transpuesto conjugado, es decir

*I* = **E**<sup>†</sup>⋅**E**. El resultado de dicha multiplicación de vectores es *I* =  $E_{0x}^2 + E_{0y}^2 \equiv E_0^2$  que debemos normalizar haciendo  $E_0^2 = 1$ , lo cual pone en evidencia que con el formalismo de Jones solo podemos representar *luz completamente polarizada*.

De manera completamente análoga a la forma en que se encontraron los casos degenerados de la elipse de polarización, en este caso también podemos encontrar los mismos estados de polarización pues el vector de la ecuación [\(3-7\)](#page-22-1) representa luz con polarización elíptica. Tomando en cuenta lo anterior podríamos hacer, por ejemplo, que la amplitud *E<sup>y</sup>* = 0 de tal forma que solo sobreviva la primera entrada del vector de Jones. Si utilizamos la condición de normalización tendremos como primera entrada 1 y como segunda entrada 0. A continuación en la tabla [\(3-](#page-23-0) [1\)](#page-23-0) se pueden observar los vectores de Jones para polarización horizontal, vertical, diagonal, antidiagonal, circular derecha y circular izquierda. Cada uno de estos vectores está normalizado

| Vector de Jones para diferentes estados de polarización                                                                                        |  |                                                                         |  |
|----------------------------------------------------------------------------------------------------|--|-------------------------------------------------------------------------|--|
| $\mathbf{H} = \begin{pmatrix} 1 \\ 0 \end{pmatrix} \qquad \mathbf{V} = \begin{pmatrix} 0 \\ 1 \end{pmatrix}$                                   |  | $\mathbf{D} = \frac{1}{\sqrt{2}} \begin{pmatrix} 1 \\ 1 \end{pmatrix}$  |  |
| $\mathbf{A} = \frac{1}{\sqrt{2}} \begin{pmatrix} 1 \\ -1 \end{pmatrix}$ $\mathbf{R} = \frac{1}{\sqrt{2}} \begin{pmatrix} 1 \\ i \end{pmatrix}$ |  | $\mathbf{L} = \frac{1}{\sqrt{2}} \begin{pmatrix} 1 \\ -i \end{pmatrix}$ |  |

<span id="page-23-0"></span>Tabla 3-1: Diferentes estados de polarización en el formalismo de Jones: **H**, **V**, **D** y **A** son los estados con polarización lineal horizontal, vertical, diagonal y antidiagonal respectivamente, mientras que **R** y **L**, representan estados de polarización circular derecha e izquierda, respectivamente.

y además por pares son ortonormales, es decir si hacemos **H** · **V**, **A** · **D** o **R** · **L** el resultado siempre será 0. La otra propiedad importante es la de superposición con la que podemos sumar dos estados de polarización para terminar con un tercer estado diferente, por ejemplo podríamos superponer polarización circular izquierda y circular derecha como se muestra a continuación,

$$
\mathbf{R} + \mathbf{L} = \frac{1}{\sqrt{2}} \begin{pmatrix} 1 \\ i \end{pmatrix} + \frac{1}{\sqrt{2}} \begin{pmatrix} 1 \\ -i \end{pmatrix} = \frac{2}{\sqrt{2}} \begin{pmatrix} 1 \\ 0 \end{pmatrix} = \alpha \mathbf{H},
$$
\n(3-8)

y como vemos, fuera del factor de normalización, resulta en luz con polarización horizontal.

Como se mencionó al inicio de esta sección hay ciertos elementos que pueden alterar el estado de polarización de la luz, mismos que se pueden clasificar en cuatro grupos: el primero envuelve a todos los dispositivos que cambian la amplitud relativa, a los que se les conoce como *diatenuadores*. En el segundo grupo están los elementos que cambian la fase relativa y se les conoce como *retardadores*, el tercer y cuarto grupo no los trataremos en esta tesis pero son los *rotadores* y *depolarizadores* que como sus nombres lo indican, cambian la orientación de la elipse de polarización y envían una componente polarizada a una no polarizada, respectivamente.

Para encontrar la forma de los elementos de polarización pensemos en un haz con componentes *Ex*, *E<sup>y</sup>* que ha interactuado con un objeto; después de la interacción las nuevas componentes del campo serán *E*′ *x* , *E*′ *<sup>y</sup>* y podemos pensar que estas nuevas componentes están relacionadas con las originales mediante una relación lineal dada por  $E'_x = j_{xx}E_x + j_{xy}E_y$  y  $E'_y = j_{yx}E_x + j_{yy}E_y$ . Lo anterior se puede resumir en una ecuación matricial de la forma

$$
\begin{pmatrix} E'_x \\ E'_y \end{pmatrix} = \begin{pmatrix} j_{xx} & j_{xy} \\ j_{yx} & j_{yy} \end{pmatrix} \begin{pmatrix} E_x \\ E_y \end{pmatrix},
$$
\n(3-9)

con la matriz **J** conocida como la matriz de Jones. Sabiendo cómo actúa un polarizador horizontal sobre un vector de Jones arbitrario se puede encontrar que la forma general para un polarizador orientado a un ángulo *θ* respecto a la horizontal está dado por [\[8\]](#page-72-7)

$$
\mathbf{J}_{\mathbf{p}}(\theta) = \begin{pmatrix} \cos^2 \theta & \sin \theta \cos \theta \\ \sin \theta \cos \theta & \sin^2 \theta \end{pmatrix}.
$$
 (3-10)

Para hallar la forma de la matriz de un retardador de fase *ϕ* se puede pensar en que el elemento óptico actúa asignando un adelanto de fase *ϕ/*2 sobre un eje, al que se le conoce como *eje rápido*, y un retroceso de fase  $\phi/2$  sobre un *eje lento*, esto es:  $E'_x = e^{+i\phi/2} E_x$  y  $E'_y = e^{-i\phi/2} E_y$ . Con esto en mente se puede encontrar que la forma de un retardador de fase *ϕ* con el eje rápido rotado a un ángulo *θ* respecto a la horizontal está dado por [\[9\]](#page-72-8)

$$
\mathbf{J}_{\mathbf{R}}\left(\phi,\theta\right) = \begin{pmatrix} \cos\phi/2 + i\sin\left(\phi/2\right)\cos 2\theta & i\sin\left(\phi/2\right)\sin 2\theta \\ i\sin\left(\phi/2\right)\sin 2\theta & \cos\phi/2 - i\sin\left(\phi/2\right)\cos 2\theta \end{pmatrix} . \tag{3-11}
$$

Los dos retardadores más comunes son los de cuarto de onda y de media onda, que tienen una retardancia de *π/*2 y *π* respectivamente. Con el primero se puede cambiar de luz linealmente polarizada a luz circularmente polarizada haciendo que el ángulo entre el eje rápido y la orientación de la elipse original sea de *π/*4, mientras que con la placa de media onda se puede hacer una rotación efectiva de la elipse de polarización, así por ejemplo se puede lograr que un haz con polarización horizontal se vuelva vertical al colocar una placa de media onda con su eje rápido a *π/*4 respecto a la horizontal. La forma de matricial de la placa de media onda se puede ver en la ecuación [\(3-12\)](#page-25-1) [\[9\]](#page-72-8)

<span id="page-25-2"></span><span id="page-25-1"></span>
$$
\mathbf{J}_{\mathbf{R}}\left(\pi,\theta\right) = \begin{pmatrix} \cos 2\theta & \sin 2\theta \\ \sin 2\theta & -\cos 2\theta \end{pmatrix},\tag{3-12}
$$

mientras que la matriz de Jones para la placa de cuarto de onda se observa en la ecuación [\(3-](#page-25-2) [13\)](#page-25-2) [\[9\]](#page-72-8)

$$
\mathbf{J}_{\mathbf{R}}\left(\pi/2,\theta\right) = \frac{1}{\sqrt{2}} \begin{pmatrix} 1 + i\cos 2\theta & i\sin 2\theta \\ i\sin 2\theta & 1 - i\cos 2\theta \end{pmatrix} . \tag{3-13}
$$

Como podemos ver, la primera de ellas tiene prácticamente la estructura de una matriz de rotación mientras que la segunda al tener cantidades complejas nos permite ir de polarización lineal a circular o viceversa, aunque no se limitan a esos casos.

## <span id="page-25-0"></span>**3.3. Parámetros de Stokes**

Para concluir este capítulo y una vez que hemos visto qué es y cómo se modifica la polarización de la luz, ahora veremos cómo medirla para lo que haremos uso de la formulación de Stokes que condensa la información de polarización en un vector de cuatro entradas conocidas como *parámetros de Stokes*. Esta formulación es útil también para luz parcialmente polarizada y es de gran utilidad debido a que estos parámetros son cantidades observables en los experimentos.

Debido a que las frecuencias ópticas son muy altas, típicamente del orden de 10<sup>15</sup> Hz, no es posible medir directamente la elipse que forma la oscilación del campo eléctrico. Para poder extraer información relevante sobre la polarización es necesario tomar promedios temporales, por lo que la ecuación [\(3-3\)](#page-19-0) se puede escribir como:

<span id="page-26-0"></span>
$$
\frac{\langle E_x^2(t)\rangle}{E_{0x}^2} + \frac{\langle E_y^2(t)\rangle}{E_{0y}^2} - 2\frac{\langle E_x(t) \, E_y(t)\rangle}{E_{0x}E_{0y}}\cos\delta = \sin^2\delta,\tag{3-14}
$$

donde

$$
\langle E_i(t) E_j(t) \rangle = \lim_{T \to \infty} \frac{1}{T} \int_0^T E_i(t) E_j(t) dt.
$$
 (3-15)

Multiplicando la ecuación ( $\overline{3-14}$ ) por  $4E_{0x}^2E_{0y}^2$  para llevarla a una forma conveniente y eliminar los denominadores, obtenemos la expresión

$$
4E_{0y}^2 \left\langle E_x^2(t) \right\rangle + 4E_{0x}^2 \left\langle E_y^2(t) \right\rangle - 8E_{0x} E_{0y} \left\langle E_x(t) \, E_y(t) \right\rangle \cos \delta = (2E_{0x} E_{0y} \sin \delta)^2. \tag{3-16}
$$

Finalmente sustituimos las ecuaciones  $(3-1)$  y  $(3-2)$  en la expresión anterior para calcular los promedios temporales y completamos cuadrados del lado izquierdo para obtener:

$$
\left(E_{0x}^2 + E_{0y}^2\right)^2 - \left(E_{0x}^2 - E_{0y}^2\right)^2 - \left(2E_{0x}E_{0y}\cos\delta\right)^2 = \left(2E_{0x}E_{0y}\sin\delta\right)^2. \tag{3-17}
$$

Las cantidades dentro de los paréntesis de la expresión anterior las renombramos como

$$
S_0 = E_{0x}^2 + E_{0y}^2,\tag{3-18}
$$

$$
S_1 = E_{0x}^2 - E_{0y}^2,\tag{3-19}
$$

$$
S_2 = 2E_{0x}E_{0y}\cos\delta,
$$
\n(3-20)

$$
S_3 = 2E_{0x}E_{0y}\sin\delta,\tag{3-21}
$$

que son cantidades reales asociadas con los observables del campo conocidos como parámetros de Stokes. *S*<sup>0</sup> mide la intensidad total del haz, *S*<sup>1</sup> indica la cantidad de polarización horizontal o vertical contenida en el haz, *S*<sup>2</sup> nos habla de la cantidad de polarización diagonal o antidiagonal, mientras que *S*<sup>3</sup> describe cuánta polarización circular derecha o izquierda hay en el haz. Como se puede observar, los parámetros de Stokes cumplen con la relación  $S_0^2 = S_1^2 + S_2^2 + S_3^2$ , aunque esta igualdad solo es válida con luz completamente polarizada mientras que para luz con polarización parcial la relación se vuelve  $S_0^2 > S_1^2 + S_2^2 + S_3^2$ . Precisamente al ver las relaciones anteriores, podemos darnos cuenta que con los parámetros de Stokes se puede medir el grado de polarización de un haz, expresado como *DoP* o simplemente *P* definido como:

$$
P = \frac{I_{pol}}{I_{tot}} = \frac{\sqrt{S_1^2 + S_2^2 + S_3^2}}{S_0}.
$$
\n(3-22)

Estos 4 parámetros forman las entradas de un vector de 4 renglones por una columna, al que se le conoce como *vector de Stokes* y como es de esperarse, al provenir directamente de la elipse de polarización, el vector de Stokes también nos sirve para representar los diferentes estados que ya hemos visto. El procedimiento para obtenerlos es exactamente el mismo que en los casos anteriores: para tener luz verticalmente polarizada debemos hacer  $E_{0x} = 0$ , o para obtener luz circularmente polarizada debemos igualar las amplitudes y ajustar  $\delta = \pi/2$ . En la tabla [\(3-2\)](#page-27-0) se pueden observar los vectores de Stokes para diferentes estados de polarización.

|                                                                                                    |                                                                                                    | Vector de Stokes para diferentes estados de polarización           |
|----------------------------------------------------------------------------------------------------|----------------------------------------------------------------------------------------------------|--------------------------------------------------------------------|
|                                                                                                    | $\mathbf{H} = I_0 \begin{pmatrix} 1 \\ 1 \\ 0 \\ 0 \end{pmatrix}$ $\mathbf{V} = I_0 \begin{pmatrix} -1 \\ -1 \\ 0 \\ 0 \end{pmatrix}$ $\mathbf{D} = I_0 \begin{pmatrix} 0 \\ 0 \\ 1 \\ 0 \end{pmatrix}$ |                                                                    |
| $\mathbf{A} = I_0 \begin{pmatrix} 1 \\ 0 \\ -1 \\ 0 \end{pmatrix} \quad \mathbf{R} = I_0 \begin{pmatrix} 1 \\ 0 \\ 0 \\ 1 \end{pmatrix}$ |                                                                                                    | $\mathbf{L} = I_0 \begin{pmatrix} 1 \\ 0 \\ 0 \\ -1 \end{pmatrix}$ |

<span id="page-27-0"></span>Tabla 3-2: Vectores de Stokes para diferentes estados de polarización, considerando un haz completamente polarizado.

#### <span id="page-28-0"></span>**3.3.1. Esfera de Poincaré**

Ahora es útil asociar las cantidades elipsométricas como la orientación y la elipticidad con los parámetros de Stokes pues, como ya hemos mencionado, son las cantidades que se pueden medir en el experimento. Recordemos entonces la ecuación [\(3-4\)](#page-20-2), en la que podemos identificar directamente en el numerador a *S*<sup>2</sup> y en el denominador a *S*<sup>1</sup> por lo que podemos escribir

$$
\tan 2\psi = \frac{S_2}{S_1} \quad 0 \le \psi < \pi. \tag{3-23}
$$

Análogamente podemos escribir el ángulo de elipticidad en términos de *S*<sup>3</sup> y *S*<sup>0</sup> como se muestra a continuación

$$
\sin 2\chi = \frac{S_3}{S_0} \quad \frac{-\pi}{4} \le \chi \le \frac{\pi}{4}.
$$
 (3-24)

Así como se pueden expresar las cantidades elipsométricas en términos de los parámetros de Stokes también se puede hacer el proceso inverso, esto es escribir *S<sup>j</sup>* para *j* = 1*,* 2*,* 3 en términos de *S*0, *χ* y *ψ*. Para ello se requiere volver a la elipse de polarización y hacer uso de un ángulo auxiliar con el que se vinculan ambos marcos de referencia [\[9\]](#page-72-8); una vez haciendo eso se obtiene el vector de Stokes dado por

$$
\mathbf{S} = S_0 \begin{pmatrix} 1 \\ \cos 2\chi \cos 2\psi \\ \cos 2\chi \sin 2\psi \\ \sin 2\psi \end{pmatrix},
$$
(3-25)

cuyas entradas resultan ser prácticamente idénticas a las relaciones entre las coordenadas cartesianas y las esféricas, pues hemos de recordar que  $x = r \sin \theta \cos \phi$ ,  $y = r \sin \theta \sin \phi$  y  $z = r \cos \theta$ . Con esta comparación en mente vemos que estos *cambios de coordenadas* son equivalentes si se cumple que  $\theta = \pi/2 - 2\chi$  y  $\phi = 2\psi$ . Esta forma de escribir el vector de Stokes permite colocar de manera gráfica los distintos estados de polarización como posiciones en una esfera que se puede observar en la Figura [3-3,](#page-29-1) conocida como *esfera de Poincaré*.

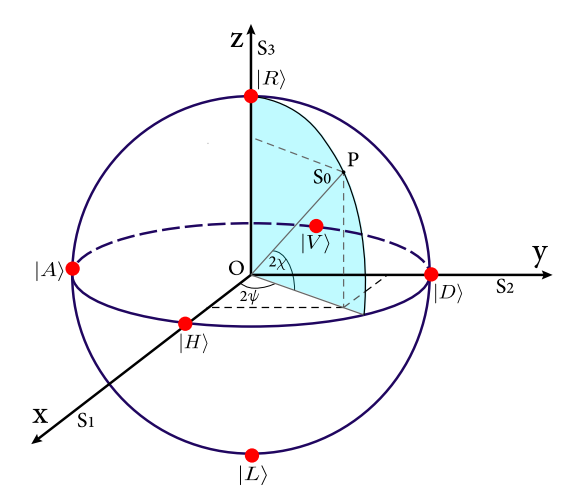

<span id="page-29-1"></span>Figura 3-3: Representación de los estados de polarización en una esfera conocida como la esfera de Poincaré.

#### <span id="page-29-0"></span>**3.3.2. Matrices de Mueller y polarimetría**

Para finalizar este capítulo, y como se anunció al inicio de la sección, necesitamos una forma de medir los parámetros de Stokes. Aunque hay varios método polarimétricos en este caso utilizaremos el polarímetro completo más básico que se compone de un retardador de cuarto de onda rotatorio y un polarizador horizontal fijo, usar este método es conveniente experimentalmente pues no es necesario remover o introducir elementos ópticos entre cada medición como sí sucede con otro tipo de polarímetros  $[9]$ .

En la sección [3.2](#page-22-0) vimos que los vectores de Jones se pueden afectar por ciertos elementos ópticos representados por matrices de 2×2; de manera correspondiente los vectores de Stokes se pueden modificar usando matrices de 4×4 que contienen la información de los elementos ópticos y se les conoce como *matrices de Mueller* [\[7\]](#page-72-6). Si se tiene un haz de luz, caracterizado por un vector de Stokes **S**, después de que éste interactúe con un elemento que pueda afectar su polarización entonces el haz emergente estará caracterizado por un nuevo vector **S** ′ . Este nuevo vector será una combinación lineal de los parámetros de Stokes incidentes, donde los pesos de dicha combinación son precisamente los elementos de la matriz de Mueller, **M**, del dispositivo con el que se dio la interacción. Esto en forma matricial se puede escribir como se muestra a continuación

$$
\begin{pmatrix}\nS_0' \\
S_1' \\
S_2' \\
S_3'\n\end{pmatrix} = \begin{pmatrix}\nm_{00} & m_{01} & m_{02} & m_{03} \\
m_{10} & m_{11} & m_{12} & m_{13} \\
m_{20} & m_{21} & m_{22} & m_{23} \\
m_{30} & m_{31} & m_{32} & m_{33}\n\end{pmatrix} \begin{pmatrix}\nS_0 \\
S_1 \\
S_2 \\
S_3\n\end{pmatrix}
$$
\n(3-26)

Sabiendo cómo actúa cada elemento óptico y enviando un estado de polarización arbitrario se pueden encontrar las entradas *mij* al resolver un sistema de ecuaciones. Una vez que se tienen las matrices de Mueller para elementos diatenuadores y retardadores con sus ejes en una cierta orientación, estas matrices se pueden generalizar para elementos ópticos rotatorios como se verá en las siguientes líneas.

En la ecuación [\(3-27\)](#page-30-0) se observa la matriz de Mueller para un polarizador cuyo eje está orientado a un ángulo  $\theta$  [\[9\]](#page-72-8).

<span id="page-30-0"></span>
$$
\mathbf{M}_{\mathbf{p}}(2\theta) = \begin{pmatrix} 1 & \cos 2\theta & \sin 2\theta & 0 \\ \cos 2\theta & \cos^2 2\theta & \cos 2\theta \sin 2\theta & 0 \\ \sin 2\theta & \cos 2\theta \sin 2\theta & \sin^2 2\theta & 0 \\ 0 & 0 & 0 & 0 \end{pmatrix} .
$$
(3-27)

En la ecuación [\(3-28\)](#page-30-1) se muestra explícitamente la matriz para un retardador de media onda  $(\phi = \pi)$  con el eje rápido orientado a un ángulo  $\theta$  [\[9\]](#page-72-8).

<span id="page-30-1"></span>
$$
\mathbf{M}_{\mathbf{R}}(\pi, 4\theta) = \begin{pmatrix} 1 & 0 & 0 & 0 \\ 0 & \cos 4\theta & \sin 4\theta & 0 \\ 0 & \sin 4\theta & -\cos 4\theta & 0 \\ 0 & 0 & 0 & -1 \end{pmatrix}.
$$
 (3-28)

La matriz del último elemento óptico de interés es la asociada a un retardador de cuarto de

onda ( $\phi = \pi/2$ ) con su eje rápido igual a  $\theta$ , que se puede ver en la ecuación [\(3-29\)](#page-31-0) [\[9\]](#page-72-8)

<span id="page-31-0"></span>
$$
\mathbf{M}_{\mathbf{R}}\left(\pi/2,2\theta\right) = \begin{pmatrix} 1 & 0 & 0 & 0 \\ 0 & \cos^2 2\theta & \sin 2\theta \cos 2\theta & -\sin 2\theta \\ 0 & \sin 2\theta \cos 2\theta & \sin^2 2\theta & \cos 2\theta \\ 0 & \sin 2\theta & -\cos 2\theta & 0 \end{pmatrix}.
$$
 (3-29)

Ya que se tienen expresiones para los elementos de polarización, veremos las bases de una técnica polarimétrica con la que se pueden medir los parámetros de Stokes de un haz con polarización desconocida. Consideraremos el polarímetro completo más sencillo que se compone de una placa rotatoria de cuarto de onda seguida de un polarizador con su eje horizontal. Para la técnica se requiere medir la intensidad a la salida del polarizador para diferentes ángulos de la placa retardadora de cuarto de onda. Consideremos entonces que el haz de luz a caracterizar tiene un vector de Stokes, **S**, con entradas *S<sup>j</sup>* para *j* = 0*,* 1*,* 2*,* 3, después de atravesar el polarímetro, el vector de Stokes resultante, **S** ′ , estará dado por **S** ′ = **M<sup>p</sup>** (0) · **M<sup>R</sup>** (*π/*2*,* 2*θ*) · **S** cuya intensidad como función del ángulo *θ* resulta ser

$$
S_0' = I(\theta) = \frac{1}{2} \left( S_0 + S_1 \cos^2 2\theta + S_2 \sin 2\theta \cos 2\theta - S_3 \sin 2\theta \right).
$$
 (3-30)

En esta técnica polarimétrica lo que se necesita es invertir el problema, esto quiere decir que lo que sabemos es cómo se comporta el sistema, en este caso la placa rotatoria de cuarto de onda y el polarizador horizontal. Pero lo que no sabemos es cómo es el estado incidente **S**, de esa manera lo que se tiene es la relación  $S_0' = \mathbf{M} \cdot \mathbf{S}$  donde  $\mathbf{M}$  en este caso es el primer vector renglón de la matriz que modula el sistema y que tiene la forma  $(1, \cos^2 2\theta, \sin 2\theta \cos 2\theta, -\sin 2\theta)/2$ , el cual resulta de tomar el primer renglón de la matriz que surge al multiplicar [3-27](#page-30-0) con *θ* = 0 por <mark>3-29.</mark> Para recuperar la estructura de **S** necesitamos medir  $S_0'$  para diferentes ángulos  $\theta$  y poder invertir **M**, pues en ese caso entonces habremos resuelto el problema ya que tendríamos **M**−**<sup>1</sup>** · *S* ′ <sup>0</sup> = **M**−**<sup>1</sup>** · **M** · **S** = **S** encontrando así finalmente las entradas de **S**, es decir, habremos encontrado los parámetros de Stokes originales. Como en nuestra situación **M** es un vector columna, necesitamos encontrar su *pseudoinversa de Moore-Penrose* que para una matriz de tamaño arbitrario **X** está definida como [\[7\]](#page-72-6)

<span id="page-32-0"></span>
$$
\mathbf{X}^{-1} = \left(\mathbf{X}^T \cdot \mathbf{X}\right)^{-1} \mathbf{X}^T.
$$
 (3-31)

Después de realizar la operación de la ecuación [\(3-31\)](#page-32-0), encontramos que la pseudoinversa de **M** simplemente será

$$
\mathbf{M}^{-1} = \frac{2}{\left(1 + \cos^4 2\theta + (\sin 2\theta \cos 2\theta)^2 + \sin^2 2\theta\right)} \begin{pmatrix} 1 \\ \cos 2^2\theta \\ \sin 2\theta \cos 2\theta \\ \sin 2\theta \end{pmatrix}
$$
(3-32)

Así, al multiplicar *S*<sup>'</sup><sub>0</sub></sub> por las entradas de **M**<sup>−1</sup> para cada ángulo *θ*, obtendremos las cuatro entradas del vector de Stokes original, de forma que podremos reconstruir la elipse de polarización del haz incidente. En este esquema basta con hacer mediciones de la intensidad del haz después de atravesar el sistema con cuatro ángulos *θ* diferentes pues tenemos cuatro incógnitas a encontrar, pero como veremos en el capítulo  $\overline{6}$ , conviene hacer más mediciones para disminuir los posibles errores.

# <span id="page-33-0"></span>**Capítulo 4**

# **Haces vectoriales**

En este capítulo mostraremos las bases de lo que se conoce como luz estructurada, que se refiere al hecho de manipular la luz para crear haces con intensidad, fase y polarización con patrones complejos. Esta rama de la óptica ha ido aumentando su popularidad debido a las aplicaciones que se les ha encontrado a este tipo de haces, como por ejemplo que pueden dar mayor resolución si se usan como iluminación en sistemas de microscopía [\[10\]](#page-72-9). Aquí mencionaremos cómo se originan los llamados haces cilíndricos y los haces Full Poincaré a partir de una superposición de los modos espaciales Laguerre-Gauss. Veremos la intensidad que presentan así como el patrón de polarización que contienen en su plano transversal. Además mencionaremos una novedosa y práctica manera de implementar estos haces de manera experimental.

# <span id="page-33-1"></span>**4.1. Haces cilíndricos**

Ya vimos en los dos capítulos anteriores que la luz tiene distintas propiedades transversales como la polarización y su estructura espacial, pero en las dos ocasiones se trataron por separado: asumimos una polarización uniforme cuando hablamos de los modos transversales y no nos importó el modo espacial cuando desarrollamos el capítulo de polarización. A continuación haremos una generalización de estos dos casos al involucrarlos en un solo haz mediante una superposición, que da lugar a los llamados *haces vectoriales*. De manera general la luz estructurada surge de la superposición de dos haces de tal forma que se genere un nuevo haz en el que dos grados de libertad quedan acoplados. Este acople se pueden describir matemáticamente, como [\[11\]](#page-73-0)

<span id="page-34-0"></span>
$$
\mathbf{Vec} = \frac{1}{\sqrt{2}} \left( u_{sp} \left( \mathbf{s} \right) \cdot \mathbf{e}_j + e^{i\varphi} v_{sp} \left( \mathbf{s} \right) \cdot \mathbf{e}_k \right), \tag{4-1}
$$

donde *usp* (**s**) es la envolvente o modo espacial que depende de las coordenadas transversales **s** y que lleva una polarización uniforme  $e_j$ , dicha envolvente se superpone con otro modo  $v_{sp}(s)$ que tiene una polarización ortogonal a la del otro haz, es decir  $\mathbf{e}_i \cdot \mathbf{e}_k = \mathbf{0}$ . Entre ambos modos que se superponen puede haber una fase relativa, que en la expresión [\(4-1\)](#page-34-0) está dada por *φ* y puede tomar valores entre 0 y 2*π*. Como se puede ver, esta expresión tiene la misma estructura que el de un estado enredado, como se verá en la sección [5.2,](#page-43-0) por lo que comúnmente se les conoce como estados clásicos no separables [\[12\]](#page-73-1).

Un caso particular de estos haces son los llamados cilíndricos [\[13,](#page-73-2) [14\]](#page-73-3), debido a la simetría que poseen sus patrones de polarización que puede ser radial o azimutal. Estos haces estructurados se pueden generar mediante la superposición de dos haces Laguerre-Gauss con carga topológica opuesta y con polarizaciones opuestas uno respecto al otro. Las polarizaciones pueden ser lineales o circulares siempre y cuando éstas sean ortogonales entre sí *[b]*. La forma de un haz cilíndrico generado por dos *LG* en una base circular queda entonces dada por,

$$
\mathbf{Vec}^{LG} = \frac{1}{\sqrt{2}} \left( LG_{l,0} \cdot \mathbf{e}_{R/L} + e^{i\varphi} LG_{-l,0} \cdot \mathbf{e}_{L/R} \right). \tag{4-2}
$$

Por supuesto es de esperarse que la estructura sea la misma si se cambia la base a lineal, en ese caso solamente cambiaremos  $R/L$  por  $H/V$ . En la Figura  $[4-1]$  se pueden observar los modos generadores así como los haces vectoriales obtenidos para una base lineal. Como se pude observar, mientras que los modos generadores tienen una polarización uniforme, las superposiciones

<span id="page-34-1"></span><sup>&</sup>lt;sup>1</sup>A lo largo de este trabajo cuando los haces superpuestos lleven polarizaciones horizontal y vertical, diremos que la base es lineal. Por otro lado, en el caso de usar polarización derecha e izquierda, se mencionará el uso de una base circular.

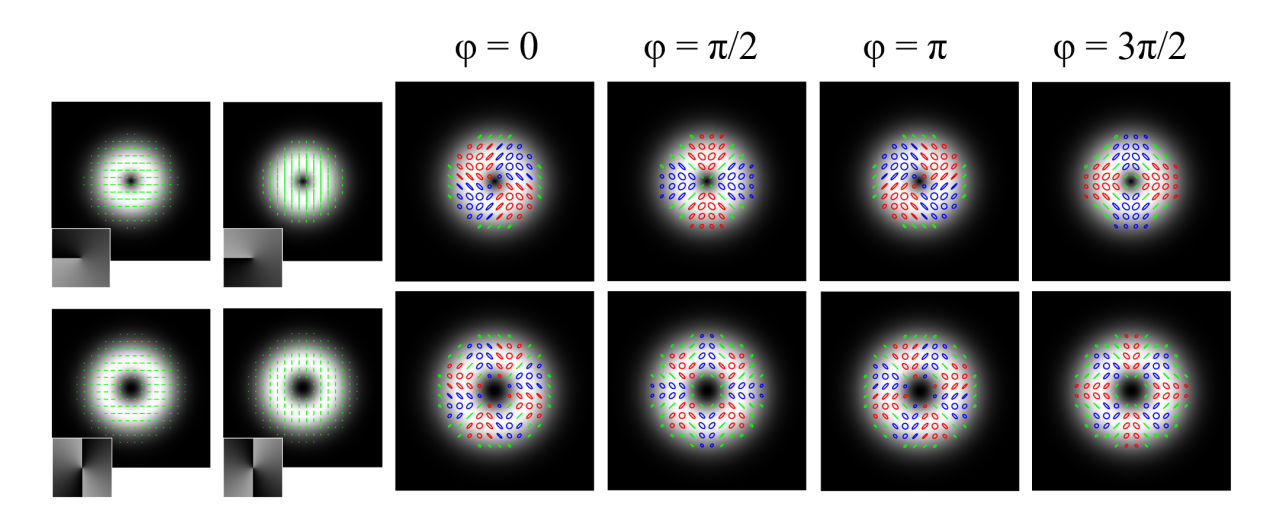

<span id="page-35-0"></span>Figura 4-1: Haces cilíndricos como resultado de la superposición de dos haces *LG*±*l,*<sup>0</sup> con polarización lineal. Las primeras dos columnas muestran los haces generadores, mientras que las otras cuatro exhiben los haces vectoriales. La estructura de cada haz muestra el patrón de polarización formado en donde se pueden identificar estados lineales (verde), elípticos y circulares derechos (rojo) y elípticos y circulares izquierdos (azul). En el primer renglón corresponde al caso *l* = 1 mientras que el segundo renglón muestra los resultados para *l* = 2

.

cambian su polarización punto a punto de manera transversal, formando una estructura bien definida al unir los ejes mayores de las elipses de polarización. En las primeras dos columnas se observan los modos *LG*±*l,*<sup>0</sup> cuyo signo se puede identificar por la helicidad de la fase mostrada en el inset, pues recordemos que la fase para *l >* 0 hace un recorrido creciente en el sentido de las manecillas del reloj, mientras que para *l <* 0 la fase decrece a medida que se hace un recorrido azimutal en el sentido horario. En el primer renglón se presenta el caso *l* = 1 mientras que el segundo renglón exhibe los resultados para *l* = 2. Las 4 columnas restantes muestran el efecto que se obtiene al cambiar la fase relativa, *φ*, entre los dos modos superpuestos, que como se puede ver, provoca un cambio azimutal entre las helicidades derecha e izquierda pero además modifica las orientaciones de las elipses. Como ya se mencionó en la sección [3.1.1,](#page-20-0) el código de colores de las elipses de polarización indica su estado: verde muestra una polarización lineal, azul indica polarización circular o elíptica con helicidad izquierda, mientras que rojo marca los estados de polarización elípticos y circulares derechos. En la Figura  $\overline{4-2}$  se pueden observar los haces cilíndricos generados para una base circular, en este caso tanto el primer renglón
como el segundo presentan únicamente los casos *l* = 1 y lo único que cambia entre ellos es la combinación de los modos con la polarización: en el primer renglón el modo con polarización circular izquierda tiene una carga topológica *l* = 1 y el haz con polarización circular derecha lleva *l* = −1 mientras que en el segundo renglón estos valores de *l* se invierten dejando fija la polarización. Como se puede ver, el primer caso es más interesante pues a medida que se cambia la fase relativa, el patrón generado presenta diferentes comportamientos (radial, espiral en sentido horario, azimutal y espiral antihorario) mientras que en el segundo renglón solo hay una rotación rígida entre cambios de fase. No se muestran casos con *l* más grandes porque el comportamiento es el mismo que en esta situación

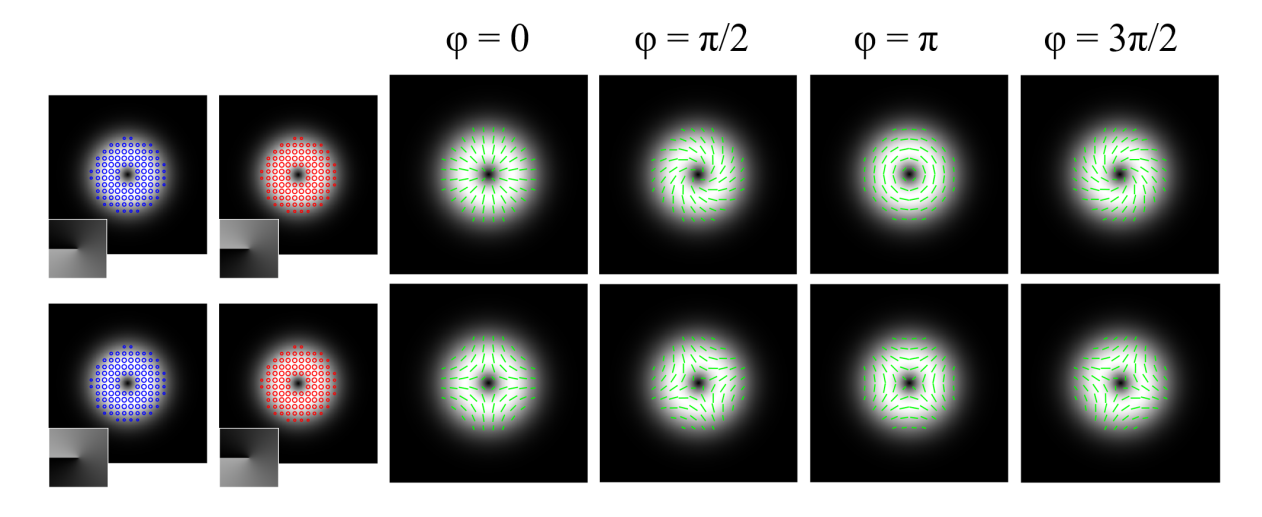

<span id="page-36-0"></span>Figura 4-2: Haces cilíndricos como resultado de la superposición de dos haces *LG*±*l,*<sup>0</sup> con polarización circular. El código de colores es el mismo descrito en la figura  $\overline{4-2}$ . Las primeras dos columnas muestran los haces generadores, mientras que las otras cuatro exhiben los haces vectoriales. Ambos renglones muestran los casos  $l = 1$  pero la diferencia entre ellos es el cambio de signo de *l* que lleva cada polarización.

### **4.2. Haces Full-Poincaré**

La otra familia de haces que es de interés para este trabajo es aquella cuyos haces contienen de forma transversal todos los estados de polarización de la esfera de Poincaré. Esto debido a que las superposiciones crean líneas o puntos de singularidad en la polarización, haciendo por ejemplo que la polarización pase radialmente desde circular derecha hasta circular izquierda pasando por componentes elípticas y lineales. Estos haces son relativamente nuevos tanto en su descripción teórica como implementación experimental y tienen propiedades interesantes como el hecho de que el patrón generado cambia con la propagación del haz, debido a las diferentes fases de Gouy de los modos generadores [\[15,](#page-73-0) [16\]](#page-73-1).

La forma en que los haces Full-Poincaré se pueden crear es mediante la superposición de dos modos *LG*, pero ahora con carga topológica diferente. En particular estamos interesados en los casos donde uno de los modos siempre es el fundamental mientras que el otro debe tener un valor  $\pm l \neq 0$ , por lo que entonces la superposición tomará la forma [\[17\]](#page-73-2),

$$
\mathbf{Vec}^{FP} = \frac{1}{\sqrt{2}} \left( LG_{0,0} \cdot \mathbf{e}_{R/L} + e^{i\varphi} LG_{l,0} \cdot \mathbf{e}_{L/R} \right),\tag{4-3}
$$

y de nueva cuenta la base de polarización puede ser circular o lineal. En la Figura [4-3](#page-38-0) se muestran cuatro haces vectoriales diferentes, todos en la base circular. En el primer renglón se observan dos casos, a la izquierda es la superposición de un Gaussiano con un Laguerre-Gauss con *l* = −1 mientras que a la derecha se ve el resultado de la superposición del modo fundamental con un *LG*−3*,*0. En el segundo renglón se pueden ver las mismas superposiciones pero ahora el signo del OAM es contrario al del primer caso, como puede corroborarse con la fase mostrada en los haces generadores. El código de colores vuelve a ser el mismo que en los casos pasados.

#### <span id="page-37-0"></span>**4.3. Generación de haces vectoriales con un solo paso**

Debido a que estos haces surgen como una superposición de modos espaciales, la forma típica de construirlos es mediante interferómetros. Así por ejemplo para generar los haces cilíndricos como se requieren dos modos *LG* con carga topológica opuesta la forma más directa de hacerlo es mediante un interferómetro tipo Sagnac [\[18\]](#page-73-3). Por otro lado para generar los haces Full-Poincaré conviene utilizar un interferómetro tipo Mach-Zender pues en un brazo se deja el haz Gaussiano mientras que en el otro se coloca un SLM o una placa de fase espiral. Sin embargo recientemente se han buscado nuevas formas de crear estas superposiciones a partir de dispositivos que sean

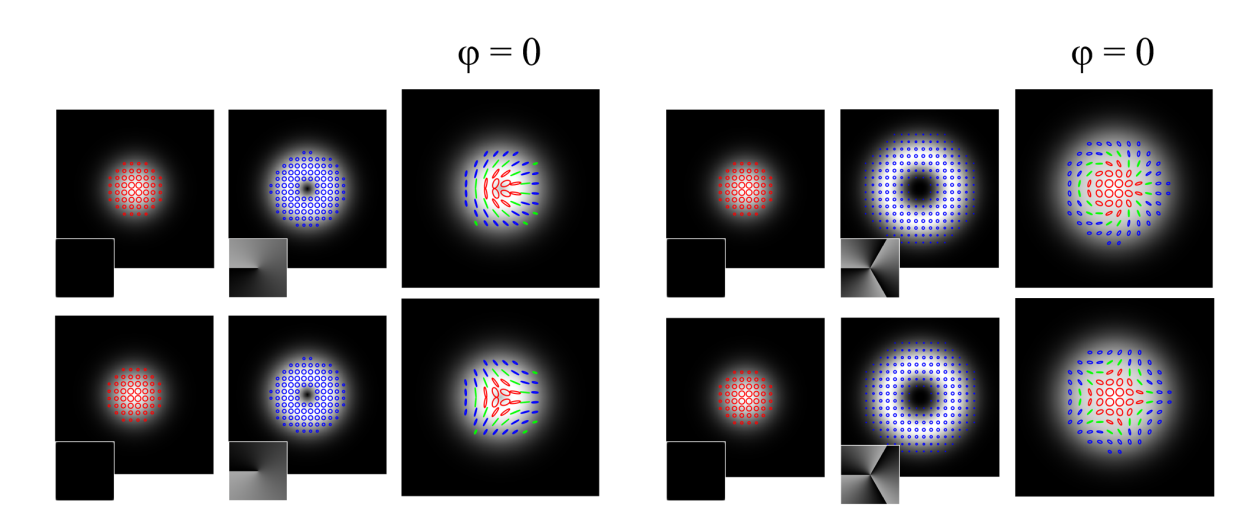

<span id="page-38-0"></span>Figura 4-3: Haces Full-Poincaré como resultado de la superposición de dos haces *LG*0*,*<sup>0</sup> y *LG*±*l,*<sup>0</sup> con polarización circular. En el primer renglón a la izquierda se presenta el resultado para *l* = −1 y a la derecha se puede ver el caso *l* = −3.En el segundo renglón tenemos el mismo valor de *l* pero ahora con signo opuesto, es decir, a la izquierda *l* = 1 y a la derecha *l* = 3. El código de colores es el mismo descrito en la Figura  $\sqrt{4-2}$ . Acompañando a cada haz vectorial, se muestran los haces generadores así como su fase.

de más fácil manejo dando lugar, por ejemplo, a las llamadas *q-plate* que son elementos ópticos con birrefringencia que cambia de punto a punto, por lo que se pueden generar patrones de polarización a partir de un haz incidente. Una forma novedosa para la generación de estos haces vectoriales fue la combinación de las q-plate con el funcionamiento de un SLM, creando lo que se le conoce como placas de onda con ejes retardantes espacialmente variables (SVAP) que es un dispositivo óptico basado en cristal líquido y el grabado de una fase geométrica [\[19\]](#page-73-4) en la que se puede controlar el valor de la birrefringencia mediante un voltaje aplicado. La operación de esta SVAP se puede describir mediante el operador

<span id="page-38-1"></span>
$$
\hat{Q}(q,m,\xi) = \cos\frac{\delta}{2} \left( |L\rangle\langle L| + |R\rangle\langle R| \right) + i\sin\frac{\delta}{2} \left( e^{i2\Psi(\phi;q,m,\xi)} |R\rangle\langle L| + e^{-i2\Psi(\phi;q,m,\xi)} |L\rangle\langle R| \right),\tag{4-4}
$$

en donde *e* −*i*2Ψ(*ϕ*;*q,m,ξ*) es el factor de fase geométrico y que es función de la carga topológica, 2*q*, la modulación de fase, *m*, y las propiedades geométricas de una curva específica, *ξ*, que se graba a conveniencia sobre la placa. La placa permite elegir el valor de la retardancia $\delta=\pi$ o  $\delta=\pi/2.$ Así, al seleccionar el valor de  $\delta = \pi$  se elimina el primer término de la expresión  $\frac{4-4}{4}$  dejando únicamente una superposición de haces con la información grabada sobre la placa, que como se puede ver llevan cargas topológicas opuestas, por lo que se pueden construir específicamente para tener una superposición de haces *LG*±*l,*0, generando de esa manera un haz cilíndrico con un solo paso a través de este elemento. Es importante notar que para que se genere la superposición, la polarización del haz incidente tiene que ser lineal para que pueda ser descrita como una superposición de los estados |*R*⟩ y |*L*⟩, pues de lo contrario solo emerge un modo transversal con polarización circular opuesta.

De manera análoga, si se selecciona  $\delta = \pi/2$  y el haz Gaussiano incidente tiene polarización circular, entonces ambos términos sobreviven. El primero corresponde al modo Gaussiano que sale inalterado mientras que la segunda componente corresponde al modo *LG* con carga topológica 2*q* y polarización opuesta al Gaussiano, creando de esa manera un haz Full-Poincaré. Este dispositivo muestra una gran ventaja pues con el mismo arreglo experimental se puede construir un haz cilíndrico o un Full-Poincaré solamente cambiando la polarización del haz de entrada y el voltaje aplicado, evitando así la necesidad de construir un interferómetro diferente para cada uno de ellos. Además, como el modo de orden superior se puede grabar a necesidad del usuario, se pueden generar haces con una estructura poco convencional.

Para encontrar el voltaje adecuado que permite fijar la retardancia  $\delta = \pi$  o  $\delta = \pi/2$  debemos bombear la SVAP con polarización circular ya sea derecha o izquierda y a la salida colocar una placa retardadora de cuarto de onda con su eje rápido orientado a *π/*4 respecto a la horizontal seguida de un polarizador con su eje horizontal. Después del polarizador se coloca un medidor de potencia y se registra la intensidad como función del voltaje aplicado para obtener una curva como la que se muestra en la Figura [4-4,](#page-40-0) en donde el voltaje correspondiente a la intensidad máxima es el que hace  $\delta = \pi$  mientras que el voltaje correspondiente a la intensidad 0.5 es el adecuado para el valor  $\delta = \pi/2$ .

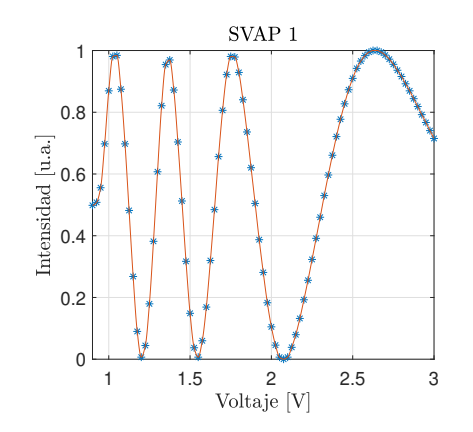

<span id="page-40-0"></span>Figura 4-4: Curva de retardancia para la SVAP con *q* = 1. Las estrellas azules son los datos experimentales mientras que la curva roja es una interpolación de tercer orden. La interpolación es necesaria para poder seleccionar con precisión los voltajes que corresponden a cualquier intensidad que se necesite.

### <span id="page-41-0"></span>**Capítulo 5**

# **Conversión paramétrica descendente espontánea**

En este capítulo mencionaremos las propiedades principales del proceso SPDC, así como algunas condiciones necesarias para que el mismo se lleve a cabo. Se mencionará, además, una forma habitual en que se construye una fuente enredada en polarización y un test para medir el enredamiento, pues esto es parte fundamental del experimento que se realizó. Finalmente, el capítulo se cierra con la descripción teórica del proceso que nos interesa, que es la transferencia del espectro angular usando un haz estructurado como bombeo y veremos cómo a partir de este proceso se puede preparar de forma remota un fotón vectorial.

## **5.1. Bases del proceso de conversión paramétrica descendente espontánea**

Uno de los métodos más utilizados para la generación de fuentes de luz con propiedades no clásicas es la conversión paramétrica descendente espontánea, SPDC por sus siglas en inglés; para ello se utiliza un haz láser llamado bombeo y un medio óptico con propiedades no lineales

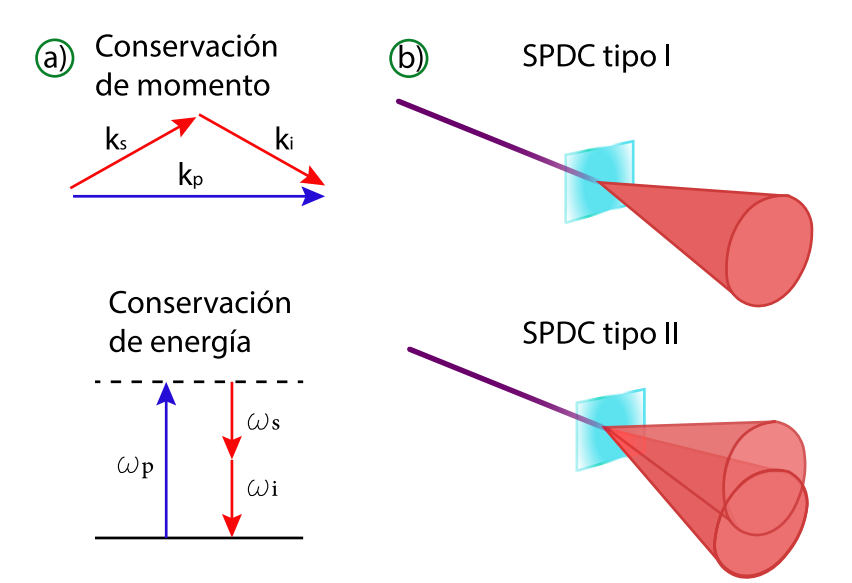

<span id="page-42-0"></span>Figura 5-1: a) Condición de empatamiento de fases. b) Esquemas del proceso SPDC tipo I y tipo II

los cuales interactúan durante un periodo de tiempo en el cual existe una probabilidad de que un fotón del bombeo decaiga, en promedio, en un par de fotones correlacionados. Los fotones emitidos, llamados históricamente señal (s) y acompañante (i), serán los que tengan mayor probabilidad de satisfacer la condición de empatamiento de fases dada por  $\omega_p = \omega_s + \omega_i$  y  $\mathbf{k}_p = \mathbf{k}_s + \mathbf{k}_i$ , en donde  $\omega_s$  es la frecuencia del fotón señal,  $\omega_i$  la frecuencia del fotón acompañante y *ω<sup>p</sup>* es la frecuencia del fotón de bombeo. De la misma forma **k***<sup>j</sup>* representa el vector de onda de los fotones involucrados. La condición anterior, como se puede ver, no es otra cosa sino la conservación de energía y momento que se suele representar de manera gráfica como se muestra en la Figura [5-1](#page-42-0) a), mientras que el proceso de generación se muestra esquemáticamente en la Figura  $\overline{5-1}$  b) para el caso donde el medio óptico es un cristal. La forma espectral y espacial que tendrán los pares generados queda determinada por la condición de empatamiento de fases que depende, como es de esperarse, del medio utilizado. En el caso de cristales birrefringentes se pueden considerar los cristales uniaxiales y los biaxiales, los cuales pueden soportar dos tipos de procesos de SPDC: el tipo I y el tipo II, que hacen referencia al tipo de polarización de los campos involucrados, ya que debido a la birrefringencia del cristal se comportan de diferente manera ante la interacción con el medio óptico. La característica general de las interacciones tipo I es que la onda con la frecuencia más alta tiene polarización ortogonal a las otras dos mientras que en las interacciones tipo II las ondas con las frecuencias más bajas tienen polarizaciones ortogonales entre sí [\[20\]](#page-73-5). En este caso estaremos trabajando con un cristal biaxial que soporta SPDC tipo I, pues el fotón señal y acompañante tendrán la misma polarización y ortogonal a la del bombeo; además el tipo de emisión será no colineal, lo que significa que los fotones señal y acompañante forman un cono de emisión como el mostrado en la Figura [5-1](#page-42-0) b) y viajan en puntos diametralmente opuestos.

Antes de hacer la descripción del proceso de SPDC con el Hamiltoniano del sistema, veremos una configuración típica para generar fuentes entrelazadas en polarización y un testigo para caracterizar el enredamiento. Posteriormente haremos la descripción formal del proceso utilizando un bombeo estructurado y cómo es que se pueden heredar las propiedades de momento angular espín-orbital del bombeo a uno de los fotones generados, logrando así lo que hemos llamado generación de fotones vectoriales.

### <span id="page-43-0"></span>**5.2. Fuentes enredadas en polarización**

Como se mencionó en la sección anterior, cuando se trabaja con SPDC tipo I un fotón de bombeo con polarización horizontal[vertical] se aniquila para dar lugar a un par de fotones con polarización vertical[horizontal]. En este esquema mencionado, sabemos con certeza que ambos fotones tienen una polarización bien definida, sin embargo para generar un estado enredado en polarización se debe crear una superposición coherente de los dos casos, es decir, nos gustaría tener igual probabilidad de generar una pareja con polarización horizontal y una pareja con polarización vertical [\[21\]](#page-73-6). Esto se puede lograr al utilizar un par de cristales idénticos con sus ejes ópticos ortogonales entre sí y un bombeo con polarización en diagonal como se muestra en la Figura<sup>5-2</sup>.

Debido a que el bombeo tiene polarización diagonal, esta se puede ver como una superposición

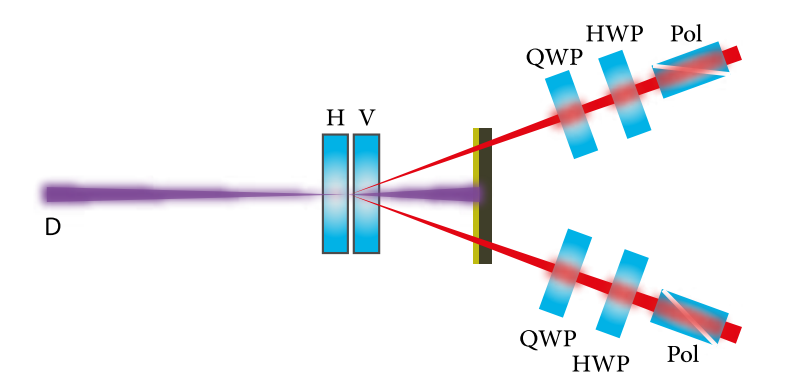

<span id="page-44-0"></span>Figura 5-2: Esquema habitual para lograr una fuente de parejas de fotones enredados en polarización con cristales tipo I.

de polarizaciones horizontal y vertical, es decir  $|D\rangle = (|H\rangle + |V\rangle)/$ √ 2. Como los cristales tienen los ejes ortogonales entre sí, solo una componente del bombeo hará phase-matching con uno de los cristales, así si por ejemplo el primer cristal produce una pareja de fotones con polarizaciones  $|VV\rangle$  provenientes de la componente del bombeo  $|H\rangle$ , entonces el segundo cristal solo puede producir fotones con polarización |*HH*⟩ de aquella componente del bombeo |*V* ⟩. El estado completo que se produce es una superposición de ambos estados individuales, que será coherente siempre y cuando la longitud de coherencia del láser sea mayor a la longitud de ambos cristales [\[18\]](#page-73-3); en el caso presentado en esta tesis, la longitud de coherencia del láser es mayor a 100 m mientras que la longitud de ambos cristales es de apenas 5 mm, de esa forma las parejas generadas se vuelven indistinguibles espacial y temporalmente, generando entonces un estado enredado en polarización como el que se muestra en la siguiente ecuación, en donde la fase *ϕ* se debe a los efectos de dispersión y birrefringencia en los cristales no lineales y el subíndice *s* o *i* hace referencia al fotón señal o acompañante, respectivamente.

<span id="page-44-1"></span>
$$
|\psi\rangle = \frac{1}{\sqrt{2}} \left( |H_s H_i \rangle + e^{i\phi} |V_s V_i \rangle \right) \tag{5-1}
$$

Si la coherencia del láser es menor a la longitud de los cristales entonces las parejas generadas en cada cristal serán distinguibles por lo que el estado no será un máximamente entrelazado y solo se tendrá una mezcla estadística. Si ese fuera el caso sería necesario utilizar compensadores temporales y espaciales para lograr el estado enredado con un procedimiento como el que se encuentra en la referencia  $22$ .

Para verificar que el estado es realmente enredado utilizaremos en este documento un esquema de detección en coincidencias y veremos el efecto de interferencia de dos fotones al hacer mediciones en dos bases distintas de polarización. Para entender esto consideremos el estado dado por la ecuación [5-1,](#page-44-1) y supongamos que en el brazo señal y acompañante de la Figura [5-2](#page-44-0) colocamos un par de polarizadores con su eje orientado a ángulos arbitrarios *α* y *β* y detectamos en coincidencias. Con eso en mente podremos calcular la probabilidad de obtener las polarizaciones H*s*H*<sup>i</sup>* , H*s*V*<sup>i</sup>* , V*s*V*<sup>i</sup>* y V*s*H*<sup>i</sup>* dado un par de ángulos arbitrarios, es decir, queremos calcular por ejemplo  $P_{VV}\left(\alpha,\beta\right)$  o  $P_{HV}\left(\alpha,\beta\right)$ ; para ello escribimos las componentes H y V de los ángulos  $\alpha$  y  $\beta$  para hacer la proyección  $P_{VV}(\alpha, \beta) =$  $\left\langle V_\alpha^s V_\beta^i \Big| \psi \right\rangle$ 2 . Al hacer esta proyección y considerando  $\phi = 0$ , la probabilidad resulta ser [\[23\]](#page-74-1)

<span id="page-45-1"></span>
$$
P_{VV}(\alpha, \beta) = \left| \sin \alpha \sin \beta + e^{i\phi} \cos \alpha \cos \beta \right|^2 = \frac{1}{2} \cos^2 (\beta - \alpha), \tag{5-2}
$$

que como podemos ver solo depende de la diferencia de los ángulos entre *β* y *α*. Análogamente, por ejemplo para el caso *PHV* (*α, β*) obtendríamos que la probabilidad solamente depende los ángulos elegidos y está dada por sin<sup>2</sup> ( $\beta - \alpha$ ). Recordemos que el estado enredado se alcanza únicamente cuando se tiene el bombeo con polarización diagonal, pues en caso contrario la probabilidad de generación en cada cristal será diferente y las parejas producidas ahora serán distinguibles. Para ver esto con más detalle consideremos el caso general en que la polarización del bombeo es lineal y orientada a un cierto ángulo *θ<sup>p</sup>* respecto a la horizontal. En ese caso el estado generado estará dado por  $|\psi\rangle = \cos \theta_p |H_s H_i\rangle + e^{i\phi} \sin \theta_p |V_s V_i\rangle$  y la probabilidad de detección en coincidencias para diferentes bases de polarización será

<span id="page-45-0"></span>
$$
P_{VV}(\alpha,\beta) = \sin^2 \alpha \sin^2 \beta \cos^2 \theta_p + \cos^2 \alpha \cos^2 \beta \sin^2 \theta_p + \frac{1}{4} \sin^2 \alpha \sin^2 \beta \sin^2 \theta_p \cos \phi.
$$
 (5-3)

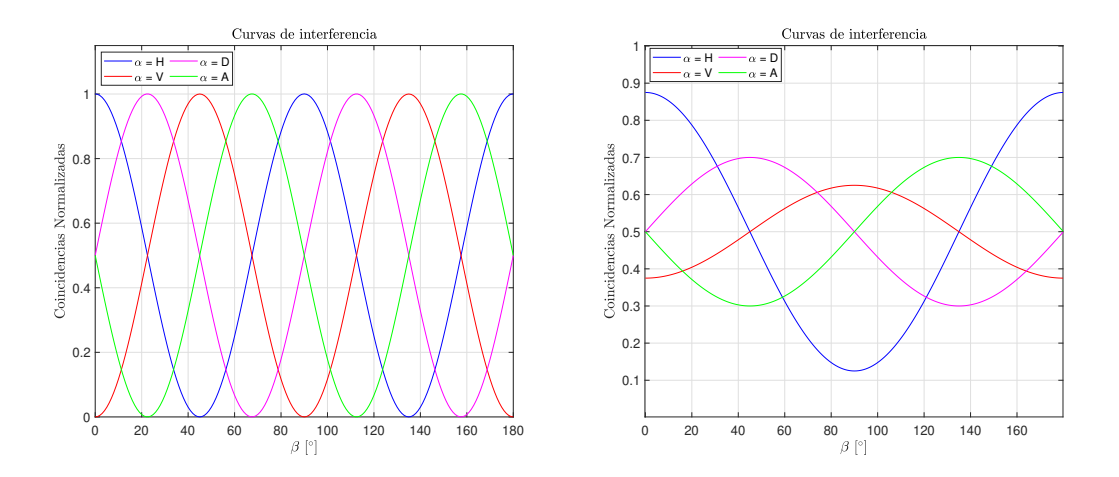

<span id="page-46-0"></span>Figura 5-3: A la izquierda se observan las curvas de interferencia al detectar coincidencias para distintas proyecciones de polarización, considerando un estado tipo Bell. A la derecha se muestran las curvas de interferencia para la probabilidad de la ecuación [5-3,](#page-45-0) con *θ<sup>p</sup>* = 22*.*5 ◦ respecto a la horizontal.

Como se pude observar, en este caso no solo intervienen los ángulos de medición sino también afecta el bombeo, logrando que la visibilidad de la curva disminuya y creando un testigo de que no se tiene un estado máximamente enredado. En la gráfica izquierda de la Figura [5-3](#page-46-0) se observa el tipo de curvas que se esperan para el estado de la ecuación [5-1,](#page-44-1) mientras que la gráfica de la derecha muestra el resultado de la probabilidad dada por la ecuación [5-3](#page-45-0) considerando que el bombeo no tiene polarización diagonal, sino que tiene polarización lineal orientada a 22*.*5 ◦ respecto a la horizontal. Como se puede ver, debido a que el bombeo tiene una mayor componente horizontal que vertical, la curva correspondiente a  $\alpha = H$  tiene mayor visibilidad que la curva para *α* = *V* , mientras que el caso intermedio es para *D* y *A*. A partir de estas curvas se puede calcular la visibilidad para la base *H/V* y para la base *D/A*, que están dadas por

$$
\mathcal{V}_{H/V} = \frac{|P_{HH} - P_{VV}|}{P_{HH} + P_{VV}},\tag{5-4}
$$

y por

$$
\mathcal{V}_{D/A} = \frac{|P_{DD} - P_{AA}|}{P_{DD} + P_{AA}},
$$
\n(5-5)

respectivamente. Además, se puede mostrar que esta visibilidad sirve para saber si el estado

creado es capaz de violar las desigualdades de Bell, de manera que si V *>* 71 % entonces el estado es enredado y las desigualdades se pueden violar.

### <span id="page-47-0"></span>**5.3. Generación de fotones vectoriales**

En la sección [4.1](#page-33-0) vimos que se pueden generar haces vectoriales como una superposición de dos haces con momento angular orbital y polarización distintas cada uno, a los que se les conoce como estados clásicos no separables pues la información de polarización y de momento angular orbital quedan acopladas como se puede ver en la ecuación [\(4-2\)](#page-34-0). Esta misma idea se puede realizar con fuentes de luz no clásicas al construir un estado de dos fotones en el que haya enredamiento de momento angular espín-orbital, o un hiperenredamiento, como comúnmente se le conoce, de esa manera la información de polarización y momento angular orbital quedarán ligadas en una misma expresión.

Para lograrlo experimentalmente se debe hacer uso de una fuente SPDC como la mencionada en la sección anterior, en donde se utiliza un haz con polarización diagonal para bombear un par de cristales con sus ejes ópticos ortogonales entre sí, que como ya vimos resulta en un estado de dos fotones como el de la ecuación [\(5-1\)](#page-44-1) gracias a que solo la componente H[V] del bombeo decae en una pareja con polarización V[H]. Con esta idea en mente y preparando un estado clásico no-separable como el de la ecuación [\(4-2\)](#page-34-0) se puede hacer un hiperenredamiento en polarización y momento angular de manera que al controlar la polarización del fotón acompañante el modo del fotón señal se verá afectado, debido a las correlaciones intrínsecas de la fuente SPDC. A continuación, veremos el tratamiento formal para describir estas correlaciones de momento angular espín-orbital a nivel de un solo fotón, o la generación de fotones vectoriales, como lo hemos llamado en este trabajo.

Con el fin de encontrar el estado generado en el esquema mencionado antes, consideremos el Hamiltoniano de interacción dado por la siguiente ecuación [\[24\]](#page-74-2)

$$
H_I(t) = \chi^{(2)} e^{-i\Delta\omega t} O_I + \chi^{(2)} e^{i\Delta\omega t} O_I^{\dagger},\tag{5-6}
$$

en donde  $\chi^{(2)}$  es la susceptibilidad eléctrica de orden 2 del cristal,  $\Delta\omega = \omega_p - \omega_s - \omega_i$  con  $\omega_p$ ,  $\omega_s$ y *ω<sup>i</sup>* las frecuencias centrales del bombeo, fotón señal y acompañante, respectivamente. Además *O<sup>I</sup>* está dado por

$$
O_{I} = \int_{\mathcal{V}} \left( \hat{E}_{pV}^{+} \hat{E}_{sH}^{-} \hat{E}_{iH}^{-} + \hat{E}_{pH}^{+} \hat{E}_{sV}^{-} \hat{E}_{iV}^{-} \right) d^{3} \mathbf{r},\tag{5-7}
$$

con V el volumen de cuantización que en este caso es el volumen del cristal. Los operadores del campo eléctrico que aparecen en la ecuación anterior son los de las 3 ondas involucradas que se pueden escribir en sus componentes positivas y negativas de frecuencias como se muestra a continuación,

$$
\hat{\mathbf{E}}_{j}^{+}(\mathbf{r},t) = \left[\hat{E}_{jH}^{+}(\mathbf{r})\hat{\mathbf{e}}_{H} + \hat{E}_{jV}^{+}(\mathbf{r})\hat{\mathbf{e}}_{V}\right]e^{-i\omega_{j}t},
$$
\n
$$
\hat{\mathbf{E}}_{j}^{-}(\mathbf{r},t) = \left[\hat{\mathbf{E}}_{j}^{+}(\mathbf{r},t)\right]^{+},
$$
\n
$$
\hat{E}_{j\mu}^{+}(\mathbf{r}) = i\mathcal{E}_{j} \int \hat{a}_{\mu}^{j}(\mathbf{k}_{j}) e^{i\mathbf{k}_{j}\cdot\mathbf{r}} d^{3}\mathbf{k}_{j}.
$$
\n(5-8)

donde el índice *j* hace referencia al bombeo (pump) o a los fotones señal o acompañante por lo que puede tomar los valores  $j = p, s, i$ . La constante  $\mathcal{E}_j$ resulta del proceso de cuantización, y  $\hat{a}^j_\mu(\mathbf{k}_j)$  es el operador de aniquilación para un fotón con polarización  $\mu = H, V$  y vector de onda **k***<sup>j</sup>* .

Ahora usando la teoría de perturbaciones a primer orden para ver la forma del operador de evolución temporal tendremos

$$
U^{(1)}(\tau) = \mathbb{1} - \frac{i}{\hbar} \int_0^{\tau} H_I(t) dt
$$
  
= 
$$
\mathbb{1} - \frac{i\chi^{(2)}}{\hbar} \frac{\sin(\Delta\omega\tau/2)}{\omega\tau/2} \left( e^{-\frac{i}{2}\Delta\omega\tau} O_I + e^{\frac{i}{2}\Delta\omega\tau} O_I^{\dagger} \right).
$$
 (5-9)

Si se usa la aproximación de un bombeo monocromático y poniendo un tiempo de interacción *τ* lo suficientemente largo como para considerar que la conservación de energía se da de manera perfecta se tendría que ∆*ω* = 0 por lo que el operador de evolución temporal simplemente sería  $U^{(1)}\left(\tau\right)=\mathbb{1}-\frac{i\chi^{(2)}\tau}{\hbar}\left(O_{I}+O_{I}^{\dagger}\right)$  $_I^\dagger$ ). El estado inicial de la luz, es decir, el que se inyecta a los dos cristales es  $\ket{\Psi\left(0\right)}=\ket{\psi_0}_p\ket{0}_s\ket{0}_i$  que como se puede ver es el estado vacío para el fotón señal

y acompañante pues aún no se han producido. Si aplicamos el operador de evolución temporal a dicho estado, tendremos el estado a la salida de los dos cristales:  $|\Psi(\tau)\rangle = U^{(1)}(\tau) |\Psi(0)\rangle$ .

Como es de esperarse al ver la forma explícita que tiene *O* †  $I_I^{\dagger}$ , este término no contribuye a la evolución anterior pues involucra los operadores de aniquilación para los fotones señal y acompañante, que inicialmente están en el estado vacío, por lo que de la forma final de  $U^{(1)}\left(\tau\right)$ solo tendremos la contribución de *O<sup>I</sup>* actuando sobre un bombeo que consideramos como un estado coherente multimodal con la forma

$$
\left|\psi_{0}\right\rangle_{p} = \prod_{\mathbf{k}_{p}} \left|v_{H}\left(\mathbf{k}_{p}\right)\right\rangle_{H} \left|v_{V}\left(\mathbf{k}_{p}\right)\right\rangle_{V},\tag{5-10}
$$

donde  $\ket{v_\mu(\mathbf{k})}_\mu$  es un eigenestado del operador  $\hat{a}_\mu(\mathbf{k})$ , por lo que se cumple  $\hat{a}_\mu(\mathbf{k})\ket{v_\mu(\mathbf{k})}_\mu =$  $v_\mu$  (**k**)  $\ket{v_\mu(\mathbf{k})}_\mu$  con  $v_\mu(\mathbf{k})$  la amplitud del estado coherente asociado a un vector de onda **k** y polarización *µ*.

Para desarrollar las integrales que aparecen en el término de interacción debido a la forma de  $O_I$  que aplica sobre el estado inicial  $|\Psi(0)\rangle$  se considera una condición de phase-matching proporcional a una sinc que involucra el término de mismatch **k***<sup>p</sup>* − **k***<sup>s</sup>* − **k***<sup>i</sup>* y las dimensiones del cristal que se asumen en el régimen de cristal delgado y amplio transversalmente; además se asume un bombeo colimado por lo que para el bombeo solo se considera la componente longitudinal de **k***<sup>p</sup>* y se hace una aproximación paraxial en las componentes del vector de onda de los fotones generados, es decir $|\mathbf{q}_j| \ll \left|\mathbf{k}\right|_j^{\parallel}$  $\left|\frac{1}{j}\right|$  donde **k**<sub>*j*</sub> = **k**<sup>||</sup><sub>*j*</sub> + **q**<sub>*j*</sub>, con esas simplificaciones se llega finalmente a que el estado generado por los dos cristales con un bombeo estructurado vectorialmente es [\[24\]](#page-74-2):

$$
|\Psi(\tau)\rangle = |\psi_0\rangle \otimes (|0\rangle_s |0\rangle_i + |\Phi\rangle_{si}), \qquad (5-11)
$$

donde

$$
|\Phi\rangle_{si} = \kappa \int d^2 \mathbf{q}_s \int d^2 \mathbf{q}_i v_V^p (\mathbf{q}_s + \mathbf{q}_i) |1_{\mathbf{q}_s, H} \rangle |1_{\mathbf{q}_i, H} \rangle + \kappa \int d^2 \mathbf{q}_s \int d^2 \mathbf{q}_i v_H^p (\mathbf{q}_s + \mathbf{q}_i) |1_{\mathbf{q}_s, V} \rangle |1_{\mathbf{q}_i, V} \rangle.
$$
\n(5-12)

y a su vez |1**q***,µ*⟩ es un estado de Fock de un solo fotón con vector de onda transversal **q** y polarización  $\mu$ ; por su parte la amplitud de probabilidad  $v_{\mu}^{p}(\mathbf{q})$  representa el espectro angular que lleva la componente del bombeo con polarización *µ* y vector de onda transversal **q**, que por la condición de phase-matching se puede escribir en términos de los vectores de onda de los fotones generados, lo cual impone una constricción al momento transversal de los fotones señal y acompañante para cada componente de polarización del bombeo que da lugar a las correlaciones espaciales de las que hablamos al inicio del capítulo. Finalmente la constante *κ*  $\text{está definida como } \kappa \equiv -\left(\chi^{(2)}/\hbar\right) \tau L_z \mathcal{E}_p \mathcal{E}_s \mathcal{E}_i.$ 

Para verificar que este enredamiento en polarización y modo espacial transversal permite controlar de manera no local el modo de un fotón mientras se modifica la polarización de su fotón acompañante, debemos propagar el campo hasta la posición de los detectores y determinar la distribución de intensidad en cada uno de ellos, así como la intensidad conjunta. Adelantándonos a los resultados, veremos que la estructura espacial del bombeo se pierde al detectar de manera individual los fotones, mientras que en la detección en coincidencias se hace evidente la naturaleza vectorial del bombeo que se transfiere a las parejas.

Iniciemos considerando la descomposición en Fourier de la distribución espacial del bombeo para cada polarización en el origen, *z* = 0 que coincide con el centro del doble cristal

$$
W_{\mu}\left(\rho,0\right) = \int v_{\mu}^{p}\left(\mathbf{q}\right)e^{i\left(\mathbf{q}\cdot\boldsymbol{\rho}\right)}d^{2}\mathbf{q},\tag{5-13}
$$

cuyo campo propagado, mediante la teoría de difracción, estará dado por la integral de Fresnel

$$
W_{\mu}\left(\rho,z\right) = e^{ikz} \int v_{\mu}^{p}\left(\mathbf{q}\right) e^{i\left(\mathbf{q}\cdot\boldsymbol{\rho} - \frac{q^{2}}{2k}z\right)} d^{2}\mathbf{q}.\tag{5-14}
$$

Como nos interesa controlar la polarización de cada fotón antes de que llegue a los detectores, debemos considerar en el cálculo las proyecciones que pueden resultar de un analizador compuesto por una placa retardadora de cuarto de onda orientada, en general, a un ángulo *γ<sup>j</sup>* respecto a la horizontal, una placa retardadora de media onda con su eje rápido haciendo un ángulo de *θj/*2 respecto a la horizontal y un polarizador con su eje en horizontal; bajo esas condiciones el operador de campo eléctrico en cada brazo de detección será

$$
\hat{E}'_j(\rho_j) = \cos\theta_j \hat{E}_{jH}(\rho_j) + \sin\theta_j e^{i\gamma_j} \hat{E}_{jV}(\rho_j).
$$
\n(5-15)

Usando esa forma del campo podemos calcular la distribución de intensidades individuales como función de los ángulos del analizador de polarización como  $[25]$ : *I*  $(\rho_j) = \left\langle \hat{E}'_j^{-} (\rho_j) \hat{E}'_j^{+} (\rho_j) \right\rangle =$  $\left\| \hat{E}_{j}^{\prime+}\left( \rho_{j}\right) |\Psi \left( \tau \right) \rangle \right\|$ <sup>2</sup>. El resultado de las intensidades individuales queda determinado por  $\boxed{24}$ 

$$
I_j = \cos^2 \theta_j \mathcal{I}_H + \sin^2 \theta_j \mathcal{I}_V \tag{5-16}
$$

donde

$$
\mathcal{I}_{H[V]} = \kappa^2 \mathcal{E}_j^2 \int d^2 \rho \Big| W_{V[H]}(\rho, z) \Big|^2, \tag{5-17}
$$

la distancia del centro de los cristales a la posición del detector está dada por *z* y *j* = *s, i*. Como se puede observar, después de hacer la integración sobre *ρ* se habrá perdido toda la estructura espacial del bombeo, por lo que en detecciones individuales se hace evidente la transferencia de momento espín-orbital. Por el contrario, al calcular las correlaciones espaciales entre los dos detectores que están determinadas por 26:

$$
C(\rho_s, \rho_i) = \left\langle \hat{E}'_s^{\prime -}(\rho_s) \, \hat{E}'_i^{\prime -}(\rho_i) \, \hat{E}'_i^{\prime +}(\rho_i) \, \hat{E}'_s^{\prime +}(\rho_s) \right\rangle = \left\| \hat{E}'_i^{\prime +}(\rho_i) \, \hat{E}'_s^{\prime +}(\rho_s) \left| \Psi(\tau) \right\rangle \right\|^2 \tag{5-18}
$$

Usando los campos ya escritos para el fotón señal y acompañante y siguiendo el procedimiento mostrado en la referencia [\[24\]](#page-74-2) obtenemos que la distribución de intensidades conjunta queda descrita como se muestra a continuación

<span id="page-51-0"></span>
$$
C\left(\rho_s, \rho_i\right) = K^2 \Big| \cos \theta_s \cos \theta_i W_V\left(\rho_+, z\right) + \sin \theta_s \sin \theta_i e^{i(\gamma_s + \gamma_i)} W_H\left(\rho_+, z\right) \Big|^2 \tag{5-19}
$$

donde se ha definido  $\rho_+ = \frac{\rho_s + \rho_i}{2}$  y  $K = \kappa \mathcal{E}_s \mathcal{E}_i |J|$  y a su vez  $J = -\frac{k_s z_i}{k_s z_i + k}$  $\frac{k_s z_i}{k_s z_i + k_i z_s}$ . Como se puede ver de la ecuación [5-19,](#page-51-0) la distribución de intensidades tomadas en coincidencias depende de las coordenadas conjuntas de los fotones señal y acompañante así como de las polarizaciones determinadas en cada brazo. Por lo que se ha logrado la transferencia de momento espín-angular del bombeo hacia la pareja de fotones. Con el fin de ver explícitamente esta dependencia del modo espacial con la polarización, consideremos un bombeo preparado en una superposición de modos Laguerre-Gauss, *LG*0*,l* y *LG*0*,*−*<sup>l</sup>* con polarización vertical y horizontal, respectivamente.

Si escribimos los modos *LG*, en coordenadas cartesianas para evidenciar mejor el efecto, tendríamos que la ecuación [5-19](#page-51-0) adquiere la forma

<span id="page-52-1"></span>
$$
C(\rho_s, \rho_i) = \frac{K^2}{\pi \omega^4} e^{-\frac{2(x_s + x_i)^2}{\omega^2}} e^{-\frac{2(y_s + y_i)^2}{\omega^2}} \times \left[ \cos \theta_s \cos \theta_i [(x_s + y_s) + i (y_s + y_i)]^{|l|} + \sin \theta_s \sin \theta_i e^{i(\gamma_s + \gamma_i)} [(x_s + y_s) - i (y_s + y_i)]^{|l|} \right]^2 \tag{5-20}
$$

a partir de esta expresión, para mostrar directamente las correlaciones no locales espín-orbitales  $\text{colocamos el detector del fotón acompañante en el origen } (x_i, y_i) = (0, 0), \text{ que en el experimento}$ estará dado por una punta de fibra, y fijamos la polarización del fotón señal en diagonal, es decir  $\theta_s = \pi/4$  y  $\gamma_s = 0$  con lo que se borra la información de la polarización del fotón señal. Una vez hecho esto hay que tomar las coincidencias como función de la posición (*xs, ys*), que en el experimento se hace sin necesidad de hacer escaneos bidimensionales pues se utiliza una cámara en la que se obtiene la siguiente distribución de intensidades,

<span id="page-52-0"></span>
$$
C\left(\rho_s, \rho_i\right) = \frac{K^2}{\pi \omega^4} e^{-\frac{2(x_s + y_s)^2}{\omega^2}} \left| \cos \theta_i \left( x_s + i y_s \right)^{|l|} + \sin \theta_i e^{i \gamma_i} \left( x_s - i y_s \right)^{|l|} \right|^2. \tag{5-21}
$$

mostrando así que dependiendo de la polarización elegida en el fotón acompañante el modo espacial del fotón señal se modificará, dejando en evidencia el hiperenredamiento en momento angular espín-orbital heredado del bombeo. En las Figuras [5-4](#page-53-0) y [5-5](#page-53-1) se muestran algunos modos espaciales esperados en el fotón señal como función de la polarización del fotón acompañante, para diferentes superposiciones en el bombeo tanto en la base lineal como en la circular.

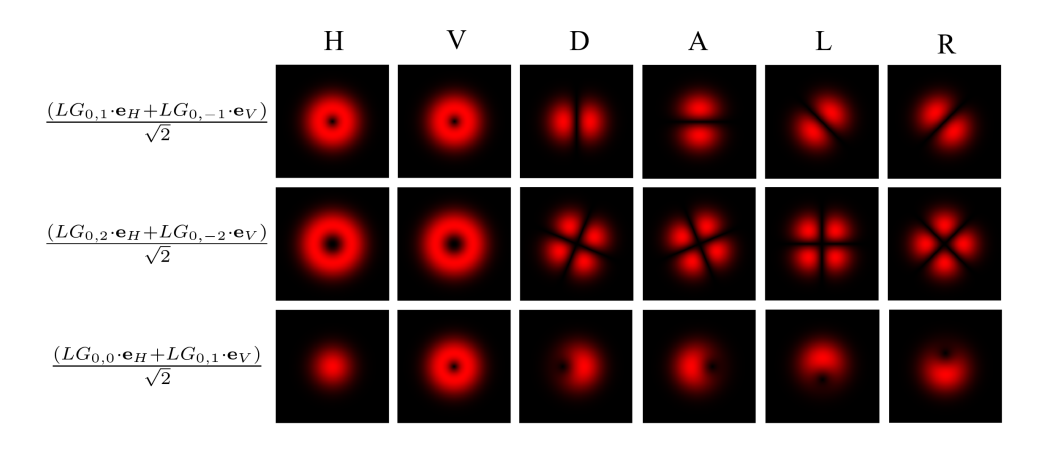

Figura 5-4: Modo transversal esperado en el fotón señal al modificar la polarización del fotón acompañante, cuando se bombea el cristal con un haz vectorial resultante de una superposición de haces *LG* en una base lineal.

<span id="page-53-0"></span>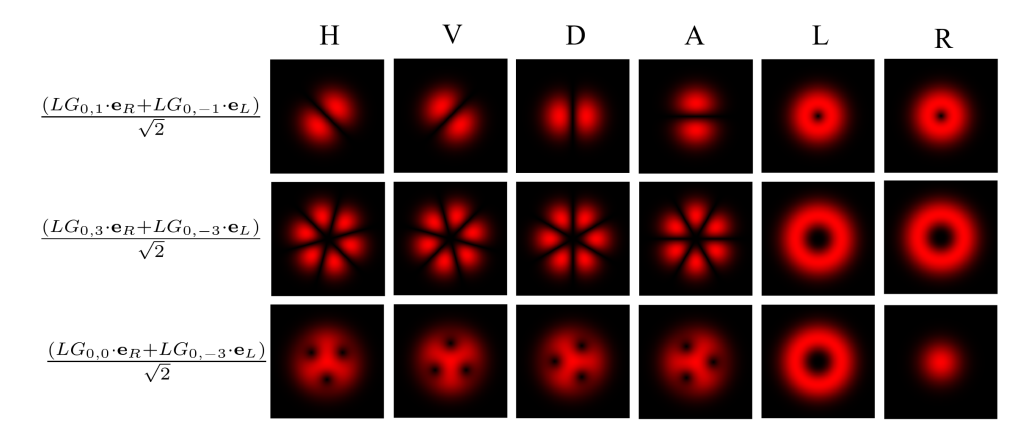

<span id="page-53-1"></span>Figura 5-5: Modo transversal esperado en el fotón señal al modificar la polarización del fotón acompañante, utilizando un bombeo vectorial, resultante de la superposición de distintos haces Laguerre-Gauss en una base circular.

Las etiquetas *LGn,m* + *LGp,q* hacen referencia a los dos modos usados para la superposición en el bombeo cada uno con polarización horizontal y vertical en el caso de la Figura [5-4](#page-53-0) o circular derecha y circular izquierda para el caso de la Figura [5-5.](#page-53-1) Las etiquetas de cada columna muestran la polarización elegida en el fotón acompañante, las cuales se realizan cambiando los ángulos *θ<sup>i</sup>* y *γ<sup>i</sup>* que aparecen en la ecuación [5-21;](#page-52-0) así por ejemplo la polarización lineal se alcanza haciendo *θ<sup>i</sup>* = *π/*8 y *γ<sup>i</sup>* = 0 mientras que la polarización circular izquierda se logra al fijar  $\theta_i = \pi/8$  y  $\gamma_i = \pi/4$ .

## **Capítulo 6**

# **Desarrollo experimental y resultados**

En este capítulo se explica el protocolo experimental seguido a lo largo de este trabajo, así como los resultados obtenidos para poder hacer una discusión sobre los mismos. Primero se explica la caracterización de la fuente enredada en polarización, posteriormente se mencionan las componentes principales con que tuvo que contar el arreglo para la generación de fotones vectoriales y se menciona con detalle la optimización de esas partes. En la sección  $\overline{6.2}$  se habla sobre la correcta optimización del *delay* para estudiar las correlaciones espaciales, mientras que en la sección [6.3](#page-61-0) hablamos de la preparación de los haces vectoriales en el bombeo. Finalmente se muestra en la sección [6.4](#page-63-0) el protocolo experimental seguido para obtener los fotones vectoriales.

### **6.1. Fuente enredada en polarización**

Como ya se mencionó en el capítulo [5,](#page-41-0) para la implementación de una fuente de fotones individuales usando el proceso de *SPDC* es necesario tener un bombeo y un cristal no lineal. A continuación veremos cómo se implementó la fuente enredada en polarización, utilizando un arreglo experimental como el mostrado en la Figura [6-1.](#page-55-0)

Se utilizó un láser (CW) de onda continua, (*Moglabs* − *ECD*004), centrado en 405 nm con

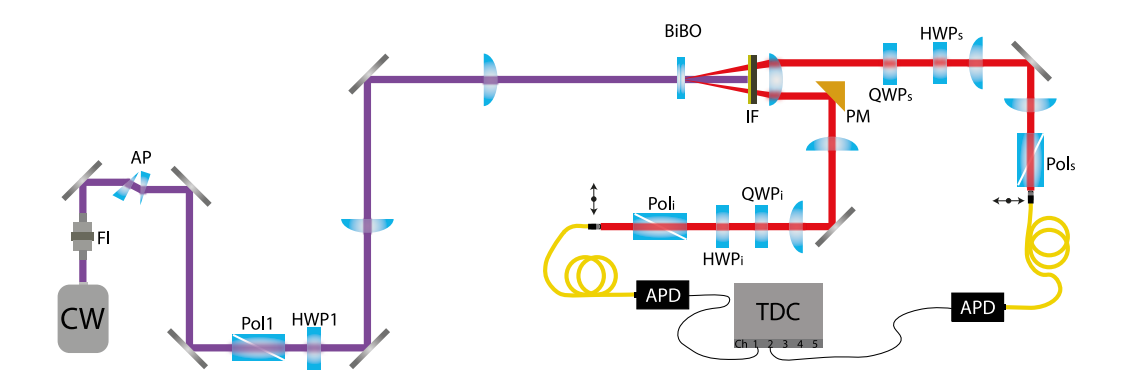

<span id="page-55-0"></span>Figura 6-1: Arreglo experimental utilizado para la generación y caracterización de las parejas de fotones enredadas en polarización.

un ancho de banda nominal menor a 300*kHz* [\[27\]](#page-74-5), a la salida del láser se colocó un aislador Faraday (FI) para evitar retrorreflexiones al interior de la cavidad y que estas desestabilizaran el láser. Al ser una fuente de diodo, el modo espacial del láser emerge con una componente muy elíptica, así que se utilizó un prisma anamórfico (AP) para mejorar el modo espacial. Utilizando un polarizador (Pol1) y una placa de media onda (HWP1) se limpió la polarización del haz para asegurar que se tenía únicamente una componente lineal.

Posteriormente para reducir el tamaño del haz, se hizo pasar por un telescopio formado por dos lentes plano-convexas de distancias focales 30 y 40 cm, respectivamente. De esa forma a la salida del telescopio se obtuvo un haz con una cintura  $w_0 = 220 \mu m$  con el que se bombearon un par de cristales de borato de Bismuto (BiBO) con propiedades no lineales, en donde se generó el proceso de conversión paramétrica. Como ya se explicó en la sección [5.2,](#page-43-0) se utilizaron un par de cristales con longitud de 500*µm* cada uno y con los ejes ópticos perpendiculares entre sí como en la Figura [5-2](#page-44-0) para poder generar el estado [5-1.](#page-44-1) Estos cristales están diseñados para soportar el proceso tipo I con una emisión no colineal, es decir la distribución angular forma un anillo con un ángulo de apertura de 3<sup>°</sup> como el que se muestra en la parte derecha de la Figura [6-2](#page-56-0) que fue tomado con una cámara intensificada después de la lente que se muestra a la salida del cristal.

Una vez que se registró la distribución angular de los fotones generados, se midió su espectro

para diferentes filtros espectrales (IF), acoplando las parejas a una fibra multimodal con un núcleo de diámetro *D* = 105*µ*m y conectando el otro extremo de la fibra a un monocromador (no mostrado en el arreglo) con la configuración *Czerny-Turner* de la marca *Andor*. A la salida del monocromador se colocó una cámara intensificada tamién de la marca Andor para registrar los espectros. Los resultados se pueden observar en la Figura  $6-2$ , donde se muestra el espectro sin filtro y con dos filtros pasabandas de 10 y 40 nm de ancho respectivamente. Se puede ver que el espectro de los fotones originalmente es muy ancho, característica habitual de las fuentes tipo I; sin embargo para todas las mediciones hechas en este trabajo se filtraron las parejas para quedarnos con luz centrada en 810 nm con un ancho de 10 nm.

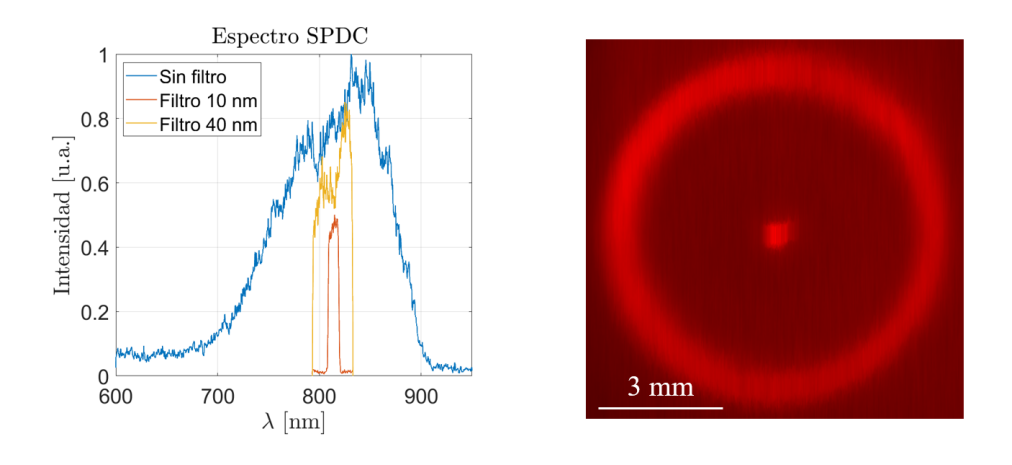

<span id="page-56-0"></span>Figura 6-2: A la izquierda se muestra el espectro de las parejas de fotones generados mediante SPDC utilizando un par de cristales BiBO y un bombeo de onda continua centrado en 405 nm. A la derecha se observa una fotografía de la distribución angular de los pares generados, que fue tomada con una cámara intensificada justo a la distancia focal de la primera lente después del cristal.

Ya con los espectros caracterizados, lo siguiente fue verificar que se tenía el estado máximamente enredado mediante un registro de coincidencias. Debido a la conservación de momento lineal, sabemos que los fotones que forman una pareja viajan en puntos diametralmente opuestos del anillo mostrado en la Figura [6-2,](#page-56-0) así que a la salida del cristal se colocó una lente para confinar los fotones y utilizando un espejo en forma de prisma (PM) se separó el anillo por la mitad, definiendo así el brazo señal (aquel que no se reflejó) y el brazo acompañante. Una vez que se separaron los fotones señal y acompañante lo siguiente fue colocar un sistema completo de polarización en cada brazo, como se pude observar en la Figura [6-1.](#page-55-0) Dicho sistema de polarización incluyó una placa de cuarto de onda (QWP*s,i*) seguida de una placa de media onda (HWP*s,i*), ambas con libertad de rotación azimutal, y finalmente un polarizador lineal (Pol*s,i*) con su eje en horizontal. Con el objetivo de propagar el plano de la transformada de Fourier del cristal (que será útil más adelante), en ambos brazos se colocó un telescopio y en el plano formado por la salida del telescopio se colocó una punta de fibra óptica multimodo con un núcleo de diámetro *D* = 62*µ*m, de tal forma que colectara la luz una región pequeña del anillo SPDC, y asegurar, en la medida de lo posible, que se estaba colectando un solo fotón. Ambas fibras se montaron en un sistema motorizado *X* −*Y* para poder desplazarlas en un plano transversal a la propagación y así seleccionar la región del anillo deseada.

En otro puerto de las puntas de fibra se conectó a un detector de fotones individuales (APD), cuya respuesta eléctrica se envió a un discriminador de señales y una compuerta & (TDC) para poder registrar las coincidencias. El método para verificar el enredamiento en polarización de la fuente fue la visibilidad de las curvas de interferencia de dos fotones, como se mencionó en la sección [5.2.](#page-43-0) Para ello se bombeó el par de cristales con el haz Gaussiano usando polarización diagonal, la cual se puede entender como una superposición de polarización vertical y horizontal. Ambas puntas de fibra se dejaron fijas en la posición con mayor número de coincidencias y se fijó la polarización del fotón acompañante en horizontal, por su parte la polarización del fotón señal se cambió al rotar el eje rápido de la HWP*<sup>s</sup>* desde 0◦ hasta 180◦ y se registraron las coincidencias como función de dicho ángulo. Esta misma medición se repitió para otras tres polarizaciones del fotón acompañante: diagonal, vertical y antidiagonal. Las cuatro curvas resultantes se pueden observar en la Figura [6-3,](#page-58-1) en donde los puntos muestran el valor promedio de 60 tomas de 1 segundo cada una y las barras de error representan el error estándar mientras que la curva sólida es el ajuste a la ecuación <mark>5-2</mark>. La visibilidad de las curvas en el caso de la base H/V es de 98*.*36 % mientras que para la base D/A se alcanzó un valor de 88*.*2 %, que son mayores al 71 % necesarios para tener un estado enredado capaz de violar las desigualdades de Bell. Una vez

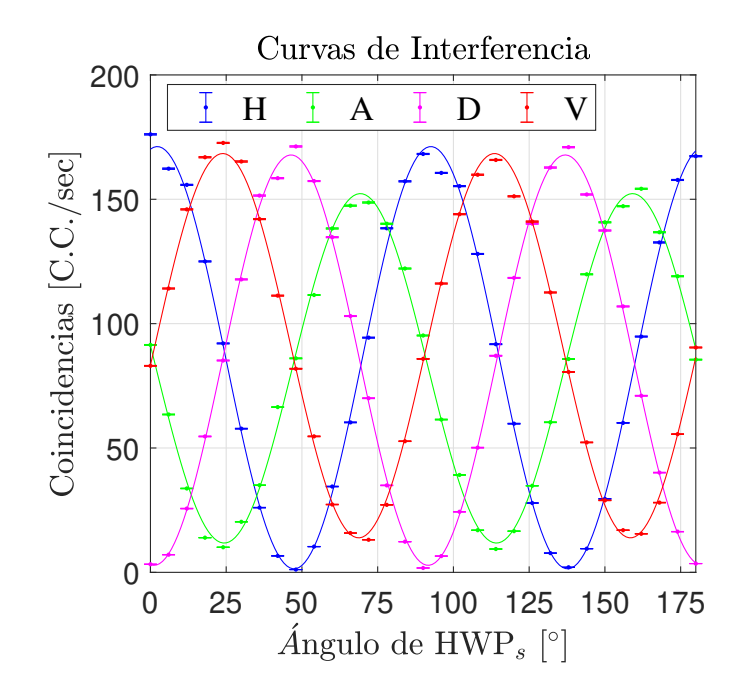

<span id="page-58-1"></span>Figura 6-3: Curvas de interferencia de dos fotones para distintas bases de polarización que sirven de testigo de enredamiento.

que nos aseguramos de tener un estado enredado en polarización, lo que sigue es la preparación del sistema con el que se estudiarán las correlaciones temporales y espaciales.

### <span id="page-58-0"></span>**6.2. Optimización del delay**

Como ya vimos en la sección [6.4,](#page-63-0) para la generación de fotones vectoriales es necesario hacer mediciones en coincidencias y además debemos resolver esas coincidencias espacialmente para poder obtener el modo transversal. Este proceso se podría hacer con las puntas de fibra óptica motorizadas haciendo un escaneo bidimensional en una fibra óptica a medida que la otra fibra se mantiene fija[\[28,](#page-74-6) [18\]](#page-73-3), sin embargo es más eficiente el detectar con una cámara para poder hacer mediciones de una sola toma y no tener que realizar el escaneo, además de que se puede obtener una mayor resolución al usar un sensor bidimensional directamente, pues con la fibra óptica el tamaño de píxel sería el diámetro de la fibra óptica ( 50*µm*) mientras que el tamaño de píxel de la cámara es de 13 *µ*m. Es por esa razón que en este trabajo se utilizó una cámara intensificada que tiene la opción de trabajar en modo compuerta, lo que significa que solo adquiere imágenes

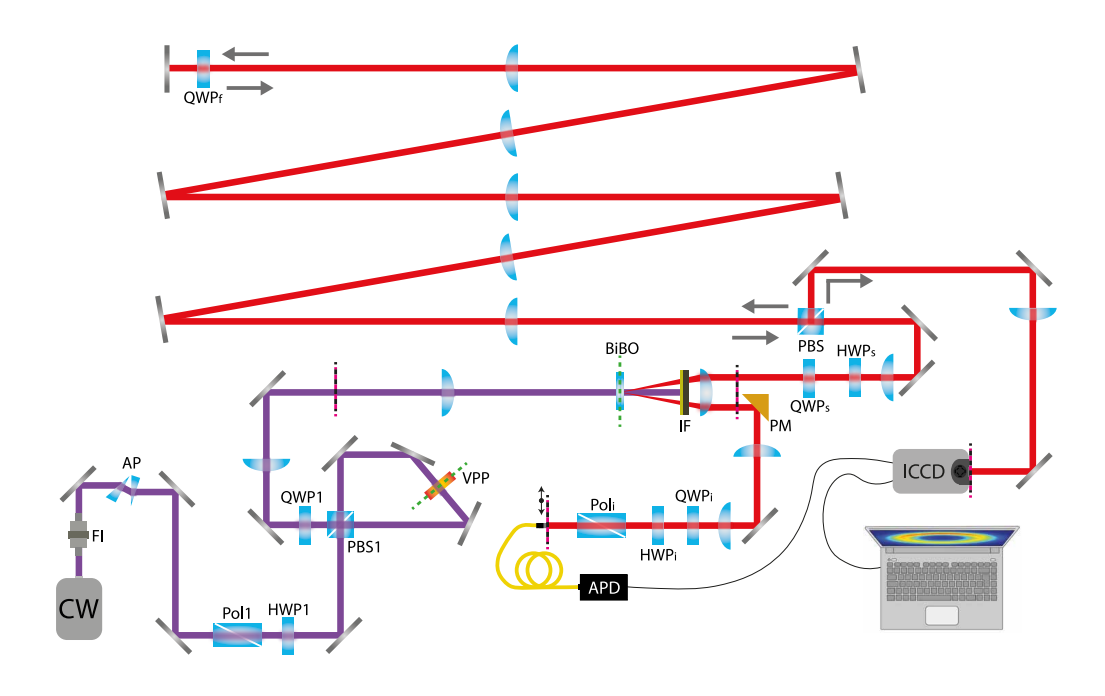

<span id="page-59-0"></span>Figura 6-4: Arreglo experimental utilizado para la generación de fotones vectoriales, usando el proceso SPDC como fuente de parejas de fotones enredados y estudiando sus correlaciones.

cuando se le envía un pulso electrónico. Dada esa característica de la cámara y aprovechando la correlación temporal con que emergen los pares de fotones se pueden tomar imágenes en coincidencias, esto se logra si se envía el fotón acompañante a un detector y utilizamos el pulso que emerge del APD (por las siglas en inglés de Avalanche Photodiode) para *encender* la cámara de tal forma que tome una fotografía justo en el momento en que arriba el fotón señal al sensor CCD (por las siglas en inglés de Charge-coupled device).

Debido a que el pulso tarda en llegar varios nanosegundos y que la acción de la cámara no es inmediata después de que le llegó la señal eléctrica, se debe sincronizar el tiempo de llegada del fotón acompañante para tener coincidencias. Es por eso que el fotón señal debe viajar un total de 20 metros desde el cristal hasta la entrada de la ICCD, lo cual se logró colocando 7 telescopios con razones 3:4 y 1:1 usando lentes de 40 cm y 100 cm como se puede observar en la figura [6-4.](#page-59-0) En esta propagación del fotón se cuidó siempre que la propagación de los planos fuera la correcta, de tal manera que en el sensor de la cámara estuviera un plano de Fourier del cristal. Este viaje se tuvo que hacer en espacio libre pues recordemos que la resolución espacial

es importante y se hizo para compensar los 66 ns que tarda el fotón acompañante en llegar al APD y su posterior pulso en llegar a la cámara. El recorrido total del fotón acompañante es de 60 cm desde el cristal a la entrada de la fibra óptica, después viaja por 2 metros de fibra óptica al APD el cual que tarda 18 ns en emitir el pulso. Posteriormente este pulso viaja por un cable de 2.3 m y la cámara tarda 20 ns en capturar la imagen a partir de la llegada del pulso.

Como se puede ver en la imagen [6-4](#page-59-0) en el brazo del fotón señal hay un divisor de haz sensible a la polarización (PBS) y una placa de cuarto de onda (QWP*<sup>f</sup>* ) los cuales sirven para hacer un doble paso por la línea de delay y no ocupar demasiado espacio. En el primer paso por el PBS los fotones cruzan con polarización horizontal y al llegar a la QWP*<sup>f</sup>* con el eje rápido a 45◦ cambian su polarización a circular derecha, después del reflejo a incidencia normal en el espejo final vuelve a encontrar la QWP<sub>f</sub> con el eje ahora a -45<sup>°</sup> cambiando su polarización a vertical, de manera que a su regreso al PBS se reflejarán viajando por un camino distinto al que venían originalmente.

De nueva cuenta para caracterizar el sistema de coincidencias espaciales se utilizó un bombeo Gaussiano y se ajustó la posición de la fibra-acompañante para obtener una buena tasa de coincidencias. Una imagen que muestra las coincidencias entre la cámara y la punta de fibra óptica se puede observar en la Figura [6-5.](#page-61-1) En esa figura, además de las coincidencias se puede ver superpuesto el anillo SPDC en cuentas simples, que se muestra de esa manera para que se aprecie que las coincidencias solo aparecen en un punto del anillo pero en realidad al tomar la imagen en coincidencias no se observa el anillo SPDC sino solamente la región de coincidencias que corresponde con el diámetro de la fibra óptica. Como las coincidencias solo se toman en cuenta dentro de una ventana temporal, si el retraso óptico no es el adecuado entonces no se pueden observar las coincidencias. Para mostrar ese hecho, se calculó el número de coincidencias para diferentes valores de delay, que se modifica cambiando la longitud del cable que va del APD hacia la cámara intensificada. Se midieron las coincidencias entre la punta de fibra y la cámara para 10 retrasos diferentes y se normalizaron para apreciar el efecto. El resultado se puede ver en la gráfica de la Figura [6-5](#page-61-1) en donde además se muestran las 10 fotografías de

las coincidencias, cada una de las 10 fotografías corresponde con un punto experimental de la gráfica. Como se puede ver, hay un delay óptimo, reportado en la gráfica como delay 0 que en realidad corresponde a los 60 ns totales que debe viajar el fotón señal. Es evidente que si se retrasa o se adelanta por algunos nanosegundos entonces las coincidencias empiezan a decaer, lo que demuestra la alta correlación que llevan los fotones.

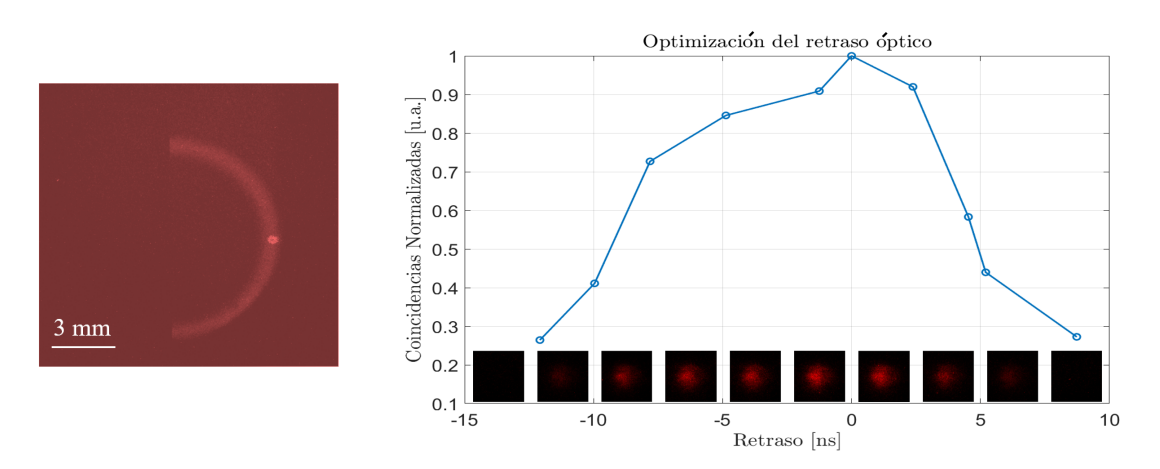

<span id="page-61-1"></span>Figura 6-5: A la izquierda se observan las cuentas simples (medio anillo) superpuestas con las coincidencias, que corresponden al punto diametralmente opuesto donde se colocó la fibra. En la gráfica de la derecha se puede ver la curva de optimización del retraso óptico, en donde se graficaron las coincidencias normalizadas para diferentes valores del delay. Las 10 fotografías son las coincidencias registradas en la cámara para punto experimental de la gráfica.

### <span id="page-61-0"></span>**6.3. Preparación del bombeo**

Ya con el sistema de coincidencias caracterizado se preparó el bombeo como una superposición de haces  $LG_{\pm l,0}$  para crear un haz vectorial. En la Figura [6-4](#page-59-0) se puede ver el interferómetro utilizado para crear los haces cilíndricos: la polarización del haz Gaussiano se ajusta para ir diagonal, de manera que al llegar al divisor de haz polarizador la mitad de la luz se refleja mientras que la otra mitad se transmite. La componente del haz con polarización horizontal viaja en el sentido de las manecillas del reloj, mientras que la componente vertical viaja en sentido contrario pero ambas componentes pasan por la placa de fase espiral de manera que al ir contrapropagantes adquieren cada uno un valor de momento angular igual pero con signo opuesto. Así, por ejemplo, la componente vertical regresa al PBS1 con un *l* = 1 mientras que

la componente horizontal regresa al divisor con *l* = −1. Estos haces se mezclan en el PBS para viajar colineales y en ese momento ya se habrá creado una superposición como la de la ecuación [4-2](#page-34-0) en la base lineal.

Si en ese esquema se requiere cambiar la base a circular, lo único que hay que hacer es colocar una placa de cuarto de onda (QWP1) con su eje rápido a 45◦ respecto a la horizontal para que transforme las componentes horizontales y verticales a polarizaciones circular derecha e izquierda. Para verificar la correcta generación del haz vectorial, se utilizó un polarímetro (no mostrado en la imagen) compuesto por una placa de cuarto de onda rotatoria, un polarizador horizontal y una cámara CCD con la que se tomaron 8 fotografías: una para cada ángulo de la placa retardadora cuyo eje rápido se rotó desde 0 ◦ hasta 157*.*5 ◦ cada 22*.*5 ◦ . Con esa técnica se obtuvo una modulación de la intensidad para cada punto de la imagen de una fotografía respecto a otra, de manera que aplicando el método de la pseudoinversa visto en la sección [3.3.2,](#page-29-0) se pudieron recuperar los parámetros de Stokes y con ellos se pudieron reconstruir las elipses de polarización para cada punto del haz estudiado. Algunos resultados de esta parte se pueden observar en la Figura [6-6,](#page-63-1) en donde además se pueden observar algunos haces Full-Poincaré que se generaron con el método descrito en la sección  $\overline{4.3}$  sin hacer uso del interferómetro Sagnac. En la figura que muestra los haces vectoriales generados en el bombeo, la primera columna corresponde a la superposición de dos *LG*±2*,*<sup>0</sup> para el renglón superior y *LG*−1*,*<sup>0</sup> para el renglón inferior en una base lineal y se puede identificar su simulación en la Figura  $\overline{4-1}$ . La segunda columna muestra los haces vectoriales generados como una superposición de dos *LG*±2*,*<sup>0</sup> en una base circular y la única diferencia entre el primer y el segundo renglón es la combinación de polarización y carga topológica, de manera análoga a lo que sucede en los dos renglones de la Figura [4-2.](#page-36-0) Finalmente la tercera columna exhibe dos haces Full-Poincaré ambos en la base circular. En el primer renglón se puede observar la superposición de un haz Gaussiano con un *LG*−3*,*<sup>0</sup> mientras que en el renglón inferior el Gaussiano se superpone con un *LG*3*,*0.

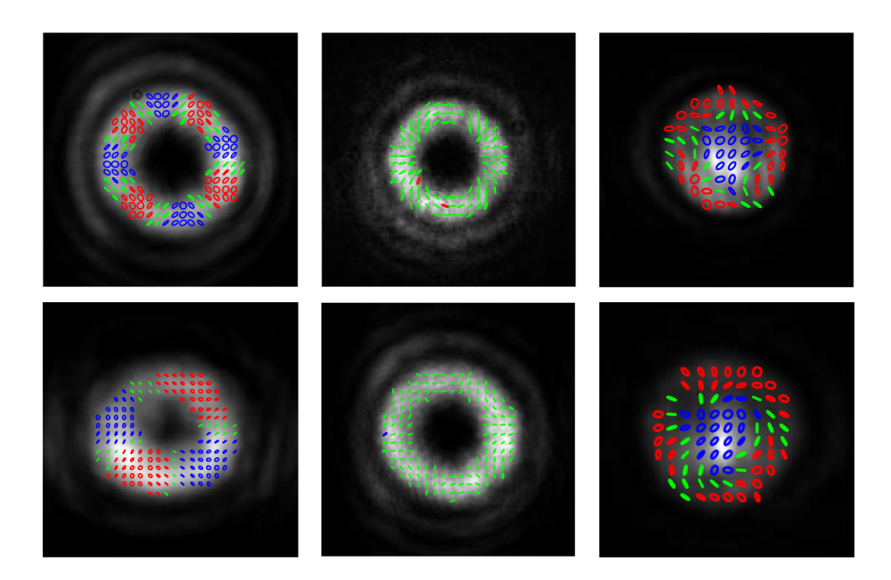

Figura 6-6: Haces cilíndricos generados en el láser de bombeo mediante un interferómetro Sagnac usando una placa de fase espiral y haces Full-Poincaré generados mediante el uso de una SVAP

### <span id="page-63-1"></span><span id="page-63-0"></span>**6.4. Generación de fotones vectoriales**

Una vez que se generaron y caracterizaron los haces vectoriales, fue momento de bombear con esa distribución el par de cristales no lineales y es importante mencionar que en cualquiera de los dos esquemas para la generación de haces estructurados fue importante propagar el plano de la SPP, o de la SVAP, al plano del BiBO. Para lograr lo anterior se utilizó un telescopio con un par de lentes de 30 cm y 40 cm, respectivamente como se puede observar en la Figura [6-4,](#page-59-0) donde además se muestra la propagación de los planos hasta la cámara y la fibra del brazo acompañante.

Como ya se mencionó en la sección [5.3,](#page-47-0) debido al enredamiento híbrido en polarización y momento angular orbital al seleccionar una polarización en el fotón anunciante (acompañante), automáticamente el fotón anunciado (señal) colapsa a un modo espacial bien definido. Para lograr ver este efecto, la polarización del fotón señal se mantuvo todo el tiempo en diagonal mientras que la del fotón acompañante se ajustó a seis distintos estados, a saber: H, V, D, A, R y L. Para cada estado de polarización del fotón acompañante se capturó la distribución espacial del fotón señal adquiriendo una fotografía en coincidencias con tiempo de exposición de 5 mi-

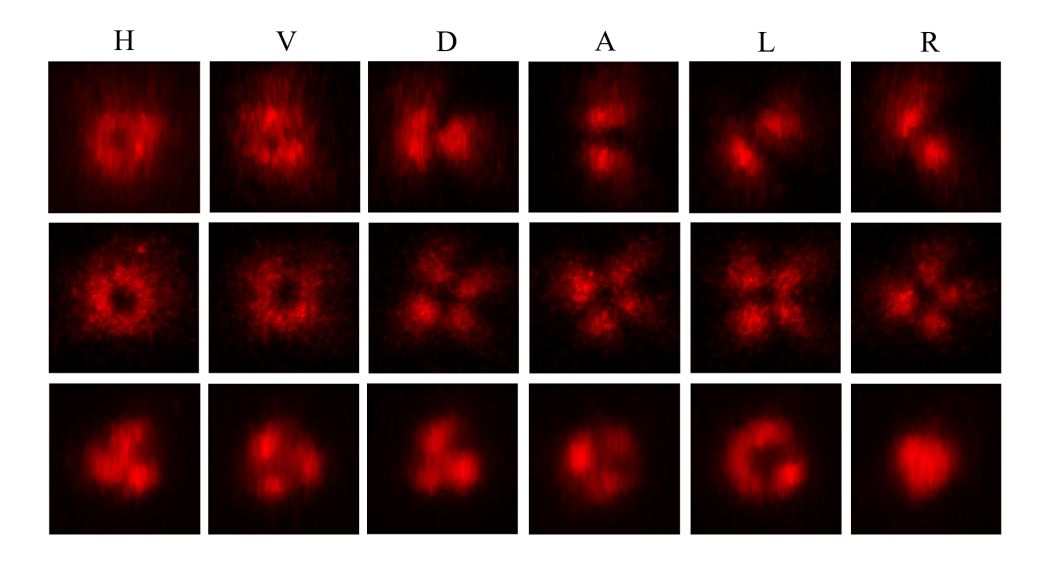

<span id="page-64-0"></span>Figura 6-7: Modo espacial condicionado para diferentes polarizaciones del fotón anunciante

nutos. Los resultados obtenidos se pueden ver en la Figura [6-7,](#page-64-0) en donde el primer, segundo y tercer renglón provienen de los estados del bombeo  $\text{Vec}^{LG} = \frac{1}{\sqrt{2}}$  $\frac{1}{2} (LG_{1,0} \cdot \mathbf{e}_H + e^{i\varphi} LG_{-1,0} \cdot \mathbf{e}_V),$  $\mathbf{Vec}^{LG} = \frac{1}{\sqrt{2}}$  $\frac{1}{2}\left(LG_{2,0}\cdot\mathbf{e}_{H}+e^{i\varphi}LG_{-2,0}\cdot\mathbf{e}_{V}\right)\text{ y }\mathbf{Vec}^{FP}=\frac{1}{\sqrt{2}}$  $\frac{1}{2}$  (*LG*−3,0 · **e**<sub>*L*</sub> + *e*<sup>*i*φ</sup>*LG*<sub>0,0</sub> · **e**<sub>*R*</sub>), respectivamente. Se puede ver que para los dos primeros renglones hay una muy buena correlación

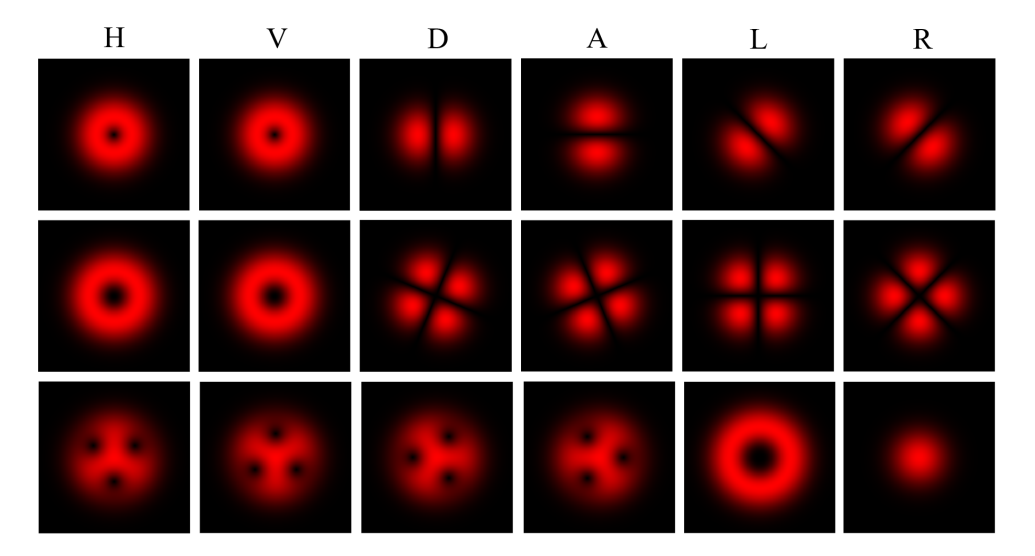

<span id="page-64-1"></span>Figura 6-8: Simulación del modo espacial condicionado para diferentes polarizaciones del fotón anunciante

entre las proyecciones obtenidas en el experimento y la distribución esperada dada por la ecuación [5-20](#page-52-1) cuyas distribuciones se muestran en la Figura [6-8.](#page-64-1) En el caso del tercer renglón, se tiene una base circular en donde los modos originales se observan en las proyecciones *R* y *L*, mientras que para el resto de las proyecciones, el fotón señal presenta modulaciones espaciales, en este caso en forma de 3 lóbulos pues estamos trabajando con *l* = −3. Con esto se corroboró que haciendo una selección del la polarización en el fotón acompañante, el fotón señal adquiere un modo espacial (o una superposición de modos) específica de manera no local.

Como se ha mencionado antes, la parte fundamental del trabajo es recuperar el modo vectorial de los fotones por lo que además de verificar con las proyecciones anteriores que existe un estado hiperenredado en polarización y OAM, es necesario hacer polarimetría en el fotón que llega a la cámara para recuperar completamente su forma vectorial. Antes de mencionar la forma en que se hizo este proceso, mostraremos de una forma más clara, como es que funciona este proceso, pues en las cuentas mostradas en la sección [6.4](#page-63-0) puede ser un poco abstracto.

Para ver entonces cómo son los haces vectoriales esperados en el fotón señal a medida que se cambia la polarización del acompañante, consideremos en notación de Dirac la superposición clásica en el bombeo dada por

<span id="page-65-0"></span>
$$
|\psi_{Pump}\rangle = \frac{1}{\sqrt{2}} \left( |H, -1\rangle + e^{i\phi} |V, 1\rangle \right),\tag{6-1}
$$

donde la segunda entrada de cada ket hace referencia al valor del momento angular que lleva cada haz.

Como cada cristal genera una pareja con polarización opuesta a la del bombeo y con momentos angulares orbitales  $l_s$  y  $l_i$  de tal manera que  $l_s^H + l_i^H = -1$  en el caso de los fotones generados en el primer cristal o  $l_s^V + l_i^V = 1$  para el caso de los pares producidos en el segundo cristal, el estado a la salida de los dos cristales, cuando el proceso es coherente, está dado por

$$
|\Psi\rangle = \frac{1}{\sqrt{2}} \left( |V, l_s\rangle_H |V, l_i\rangle_H + e^{i\phi} |H, l_s\rangle_V |H, l_i\rangle_V \right),\tag{6-2}
$$

donde el subíndice *H, V* de cada ket hace referencia al cristal en que se originaron las parejas y,

por supuesto, los subíndices *s, i* hacen referencia al fotón señal y acompañante, respectivamente. Ahora consideramos que el fotón acompañante se acopla a una fibra óptica para asegurar que el momento angular sea 0, dejando entonces el estado anterior de la siguiente forma

$$
|\Psi\rangle = \frac{1}{\sqrt{2}} \left( |V, -1_s\rangle_H |V, 0_i\rangle_H + e^{i\phi} |H, 1_s\rangle_V |H, 0_i\rangle_V \right). \tag{6-3}
$$

Lo siguiente es hacer una proyección en la polarización del fotón señal en el estado |*D*⟩ =  $(|H\rangle + |V\rangle)/2$  por lo que ahora, una vez definida la polarización en el fotón señal y el OAM en el fotón acompañante el estado conjunto tomará la siguiente forma (Obviando la polarización  $|D_s\rangle$  y el momento  $|0_i\rangle$ )

$$
|\Psi\rangle = \frac{1}{\sqrt{2}} \left( |-1_s\rangle_H |V_i\rangle_H + e^{i\phi} |1_s\rangle_V |H_i\rangle_V \right). \tag{6-4}
$$

Este estado ya tiene una estructura como la que se observa en el bombeo [6-1](#page-65-0) pero debemos recordar que es un estado de dos fotones, por lo que un fotón lleva la información de la polarización mientras que el otro lleva la información del modo espacial. Así, al seleccionar una polarización en el fotón acompañante, el modo del fotón señal quedará definido. Para ver esto consideremos tres posibles selecciones de polarización para el fotón acompañante: en el primer caso seleccionaremos  $|H\rangle$ , en el segundo  $|D\rangle = (|H\rangle + |V\rangle)/2$  y en el tercero  $|A\rangle = (|H\rangle - |V\rangle)/2$ , quedando entonces los estados como se muestra a continuación:

<span id="page-66-0"></span>
$$
|\Psi\rangle = |1_s\rangle_V \otimes |H0_i\rangle, \qquad (6-5)
$$

$$
|\Psi\rangle = \frac{1}{\sqrt{2}} \left( |-1_s\rangle_H + e^{i\phi} |1_s\rangle_V \right) \otimes |D0_i\rangle, \qquad (6-6)
$$

$$
|\Psi\rangle = \frac{1}{\sqrt{2}} (|-1_s\rangle_H - e^{i\phi} |1_s\rangle_V) \otimes |A0_i\rangle. \tag{6-7}
$$

En los estados anteriores podemos notar que si se elige, por ejemplo,  $|H_i\rangle$ , entonces el fotón señal tendrá un modo espacial Laguerre-Gauss con  $l = 1$ , mientras que si se elige  $|D_i\rangle$  entonces el modo espacial del fotón señal será una superposición de dos Laguerre-Gauss con *l* = 1 y *l* = −1, uno generado en cada cristal, por lo que tendremos un modo estilo Hermite-Gauss como se puede comprobar en las Figuras [5-4](#page-53-0) y [6-7.](#page-64-0)

Sin embargo, aunque no aparece explícitamente la polarización en el estado del fotón señal, siempre está presente de forma intrínseca pues recordemos que los subíndices *H* y *V* hacen referencia al cristal en que se generó la pareja y los cristales solo pueden generar fotones con polarización horizontal o vertical. Con eso en mente, podemos ver que, por ejemplo en el estado [6-7](#page-66-0) el fotón señal estará en una superposición de un modo *LG*−1*,*<sup>0</sup> con polarización vertical, pues proviene del primer cristal, con un modo *LG*1*,*<sup>0</sup> con polarización horizontal formando así un haz vectorial pero en un solo fotón.

El caso de la base circular es completamente análogo, pero deben desarrollarse los estados |*R*⟩  $y |L\rangle$  del bombeo en una base lineal pues los cristales solo tienen capacidad de generar fotones con polarización horizontal o vertical. Haciendo un análisis como el mostrado anteriormente, se puede mostrar que el estado de dos fotones para una base circular está dado por

$$
|\Psi\rangle = \frac{1}{\sqrt{2}} \left( \left[ |V_i\rangle_H \left( |1_s\rangle + e^{i\phi} \, |-1_s\rangle \right)_H \right] + e^{-i(\pi/2 + \varphi)} \left[ |H_i\rangle_V \left( |1_s\rangle + e^{i(\phi + \pi)} \, |-1_s\rangle \right)_V \right] \right). \tag{6-8}
$$

Para recuperar toda esta información en el experimento, fue necesario hacer polarimetría en el brazo del fotón señal para cada una de las 6 polarizaciones del fotón acompañante, por lo que tenemos capacidad de generar 6 fotones vectoriales distintos. La forma en que se tomaron los datos para esta parte fue utilizando la placa de cuarto de onda (QWP*s*) mostrada en la Figura [6-](#page-59-0) [4](#page-59-0) junto con el PBS como un polarímetro, así que se tomaron 8 fotografías en coincidencia para recuperar la estructura vectorial del fotón señal. Los resultados obtenido se muestran en las Figuras  $6-9$ ,  $6-10$  y  $6-11$ .

En las tres figuras el primer renglón muestra las simulaciones y el segundo renglón presenta los datos experimentales. En cada una de ellos hay seis diferentes haces vectoriales que resultan de la elección de la polarización en el fotón acompañante que aparece en letras negras en la parte

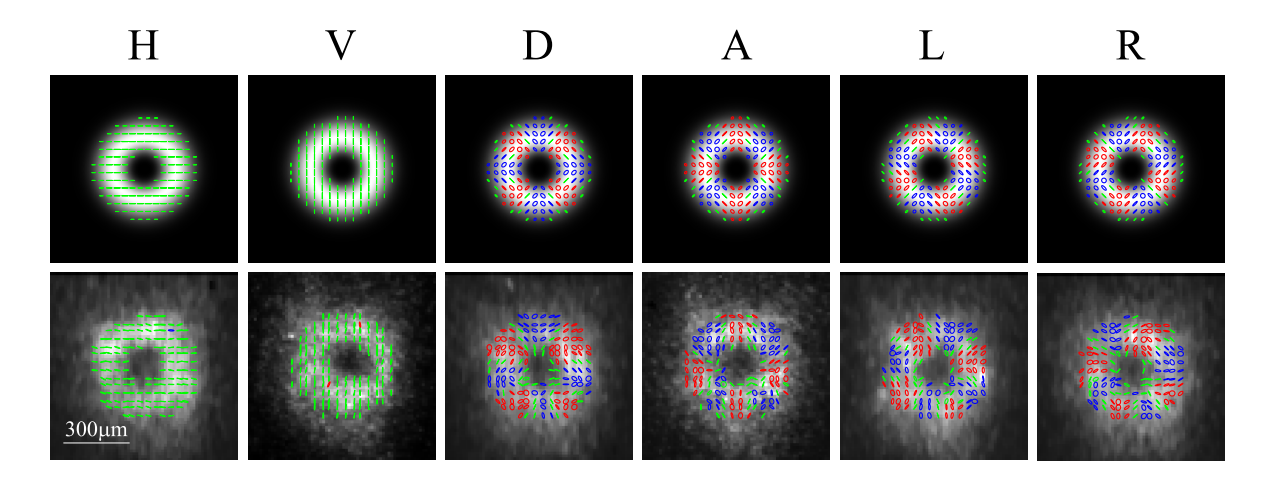

<span id="page-68-0"></span>Figura 6-9: Fotón vectorial condicionado con distintas polarizaciones del fotón acompañante. El haz vectorial que se utilizó como bombeo fue un haz cilíndrico dado por la superposición de *LG*1*,*<sup>0</sup> y *LG*−1*,*0. El código de colores, al igual que en las figuras del capítulo [4,](#page-33-1) representan la helicidad de las elipses de polarización: Rojo hace referencia a las polarizaciones elípticas y circulares derecha, azul representan las izquierdas y verde polarización lineal.

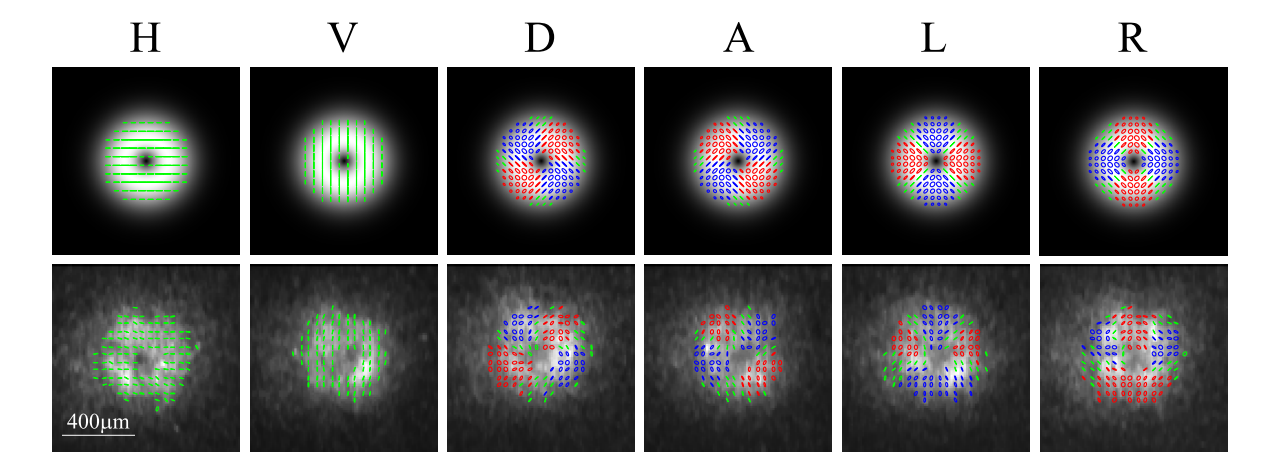

<span id="page-68-1"></span>Figura 6-10: Fotón vectorial condicionado con distintas polarizaciones del fotón acompañante. El haz vectorial que se utilizó como bombeo fue un haz cilíndrico dado por la superposición de *LG*<sub>1,0</sub> y *LG*<sub>−1,0</sub>. El código de colores es el mismo que el explicado en la Figura <mark>6-9</mark>.

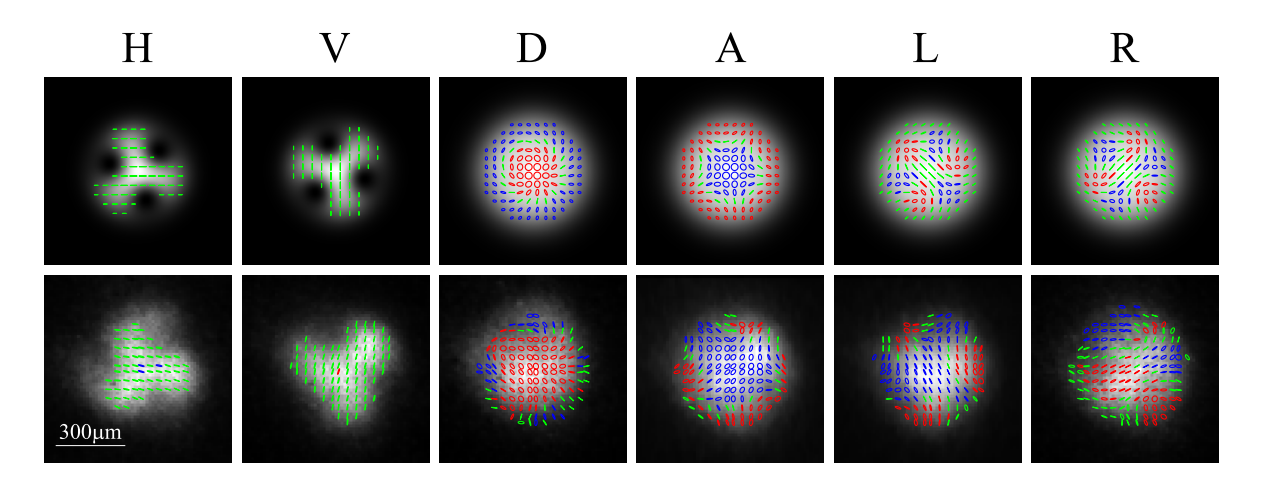

<span id="page-69-0"></span>Figura 6-11: Fotón vectorial condicionado con distintas polarizaciones del fotón acompañante. El haz vectorial que se utilizó como bombeo fue un Full-Poincaré dado por la superposición de *LG*0*,*<sup>0</sup> y *LG*−3*,*0. El código de colores representa la helicidad de las elipses de polarización como se explica en la Figura [6-9.](#page-68-0)

superior de cada figura. Los resultados obtenidos presentan buena similitud con los resultados esperados en particular para los haces cilíndricos. La resolución máxima otorgada por el sistema es de 13*µ*m y como podemos observar los tamaños de los fotones vectoriales son de apenas unas decenas de micras por lo que considerando la resolución y el hecho de que el fotón estuvo viajando por más de 20 metros antes de llegar a la cámara consideramos que las mediciones realizadas cumplen con los objetivos de generar y preparar remotamente fotones con estructura vectorial aprovechando la conservación de OAM y las correlaciones de las parejas generadas.

# **Capítulo 7**

# **Conclusiones**

En este trabajo experimental montamos una fuente de fotones individuales basada en el proceso de conversión paramétrica descendente espontánea para hacer la transferencia directa de un estado clásico no separable a un estado de dos fotones con enredamiento híbrido. Uno de los requerimientos para lograrlo fue la implementación de una fuente enredada en polarización que se cumplió de forma satisfactoria pues al caracterizar el enredamiento mediante las curvas de interferencia de dos fotones se obtuvo que la visibilidad era mayor al 88 % y al 98 % superando en ambos casos el límite para violar las desigualdades de Bell. A nivel clásico se generaron diferentes haces vectoriales como una superposición de modos Laguerre-Gauss primero mediante métodos interferométricos al implementar un arreglo tipo Sagnac y posteriormente con el uso de un dispositivo birrefringente basado en cristal líquido, en donde los múltiples ejes de retardancia cambian espacialmente. Este dispositivo permitió la generación directa de los haces estructurados haciendo posible eliminar los interferómetros para crear las superposiciones. Los haces generados se caracterizaron utilizando un método polarimétrico basado en la inversión del sistema mediante una matriz pseudoinversa, que permitió recuperar los parámetros de Stokes y con ellos reconstruir la polarización en todo el perfil transversal de los haces.

Utilizando los haces estructurados como bombeo, se generó un estado de dos fotones con enre-

damiento tanto en polarización como en momento angular orbital y gracias al esquema experimental utilizado se pudieron registrar coincidencias con resolución espacial para poder estudiar las correlaciones espaciales y temporales que presentó el sistema. Pudimos mostrar que haciendo ingeniería sobre el estado cuántico es posible controlar una variable fotónica de manera remota al hacer manipular el otro grado de libertad del sistema obteniendo resultados con la estructura esperada de acuerdo a las simulaciones. Finalmente la polarimetría también se realizó en uno de los fotones generados para recuperar la información del haz vectorial con que se bombeó el medio no lineal y adicionalmente se pudo modificar ese haz vectorial mediante el enredamiento híbrido. Estos fotones vectoriales obtenidos también tienen buena correspondencia con las simulaciones realizadas. Las fundamentos físicos para la preparación de los estados vectoriales a nivel de un solo fotón se estudiaron desde dos perspectivas, una desde un punto de vista más formal y la otra con un enfoque más práctico pero que permite ver de manera más directa el proceso.

Considerando lo anterior podemos concluir que se cumplieron los objetivos planteados encontrando una manera eficiente para hacer la transferencia de haces estructurados hacia la luz con propiedades cuánticas. Como trabajo a futuro nos proponemos aprovechar estas estructuras generadas para explorar fenómenos que se han observado clásicamente con haces vectoriales pero ahora sumando las ventajas que ofrecen las fuentes entrelazadas. Uno de esos fenómenos que nos planteamos estudiar es la llamada *one-shot polarimetry* usando haces Full-Poincaré pero ahora de manera no local, por lo que se podría implementar polarimetría fantasma con haces Full-Poincaré, uniendo las ventajas de ambos sistemas.
## **Bibliografía**

- [1] L. Allen, M. W. Beijersbergen, R. J. C. Spreeuw, and J. P. Woerdman, "Orbital angular momentum of light and the transformation of laguerre-gaussian laser modes," *Phys. Rev. A*, vol. 45, pp. 8185–8189, 1992.
- [2] A. Mair, A. Vaziri, G. Weihs, and A. Zeilinger, "Entanglement of the orbital angular momentum states of photons," *Nature*, vol. 412, pp. 313–316, 2001.
- [3] M. Born and E. Wolf, *Principles of Optics: Electromagnetic Theory of Propagation, Interference, and Diffraction of Light*. Oxford: Pergamon Press, 7 ed., 1964.
- [4] G. J. Gbur, *Singular Optics*. Boca Raton, Fl: CRC Press, 2017.
- [5] B. E. A. Saleh and M. C. Teich, *Fundamentals of photonics*. New York: Wiley., 6 ed., 1991.
- [6] D. Andrews and M. Babiker, eds., *The Angular Momentum of Light*. Cambridge: Cambridge University Press, 2012.
- [7] R. A. Chipman, W.-S. T. Lam, and G. Young, *Polarized Light and Optical Systems*. Boca Raton, Fl: CRC Press, 2018.
- [8] F. L. Pedrotti and L. S. Pedrotti, *Introduction to Optics*. Englewood Cliffs, N.J: Prentice-Hall, 6 ed., 1987.
- [9] D. H. Goldstein and E. Collett, *Polarized light*. New York: Marcel Dekker, 6 ed., 2003.
- [10] R.-D. H. et al, "Roadmap on structured light," *J. Opt.*, vol. 19, p. 013001, 2016.
- [11] R. Fickler, *Quantum Entanglement of Complex Structures of Photons*. Springer Thesis, Springer Cham, 1 ed., 2016.
- [12] Y. Shen and C. Rosales-Guzmán, "Nonseparable states of light: From quantum to classical," *Laser Photonics Rev.*, vol. 16, no. 7, p. 2100533, 2022.
- [13] P. Pradhan, M. Sharma, and B. Ung, "Generation of perfect cylindrical vector beams with complete control over the ring width and ring diameter," *IEEE Photonics J.*, vol. 10, 2018.
- [14] Q. Zhan, "Cylindrical vector beams: from mathematical concepts to applications," *Adv. Opt. Photon.*, vol. 1, pp. 1–57, 2009.
- [15] E. J. Galvez, S. Khadka, W. H. Schubert, and S. Nomoto, "Poincaré-beam patterns produced by nonseparable superpositions of laguerre–gauss and polarization modes of light," *Appl. Opt.*, vol. 51, pp. 2925–2934, 2012.
- [16] A. M. Beckley, T. G. Brown, and M. A. Alonso, "Full poincaré beams," *Opt. Express*, vol. 18, pp. 10777–10785, 2010.
- [17] R. Fickler, R. Lapkiewicz, S. Ramelow, and A. Zeilinger, "Quantum entanglement of complex photon polarization patterns in vector beams," *Phys. Rev. A*, vol. 89, p. 060301, 2014.
- [18] M. V. Jabir, N. Apurv Chaitanya, M. Mathew, and G. K. Samanta, "Direct transfer of classical non-separable states into hybrid entangled two photon states," *Sci Rep*, vol. 7, 2017.
- [19] S. Pancharatnam, "Generalized theory of interference, and its applications," *Proc. Indian Acad. Sci. A*, vol. 44, 1956.
- [20] J. W. H. Peter E. Powers, *Fundamentals of Nonlinear Optics*. Boca Raton, Fl: Marcel Dekker, 2 ed., 2017.
- [21] P. G. Kwiat, E. Waks, A. G. White, I. Appelbaum, and P. H. Eberhard, "Ultrabright source of polarization-entangled photons," *Phys. Rev. A*, vol. 60, pp. R773–R776, 1999.
- [22] R. Rangarajan, M. Goggin, and P. Kwiat, "Optimizing type-i polarization-entangled photons," *Opt. Express*, vol. 17, pp. 18920–18933, 2009.
- [23] A. Motazedifard, S. A. Madani, and N. S. Vayaghan, "Measurement of entropy and quantum coherence properties of two type-i entangled photonic qubits," *Opt Quantum Electron.*, vol. 53, p. 714, 2021.
- [24] A. Z. Khoury, P. H. Souto Ribeiro, and K. Dechoum, "Transfer of angular spectrum in parametric down-conversion with structured light," *Phys. Rev. A*, vol. 102, p. 033708, 2020.
- [25] E. Wolf, *Introduction to the Theory of Coherence and Polarization of Light*. Cambridge University Press, 2007.
- [26] L. Mandel and E. Wolf, *Optical Coherence and Quantum Optics*. Cambridge University Press, 1995.
- [27] Moglabs, *External Cavity Diode Laser*. MOG Laboratories.
- [28] V. Vicuña-Hernández, H. Cruz-Ramírez, R. Ramírez-Alarcón, and A. B. U'Ren, "Classical to quantum transfer of optical vortices," *Opt. Express*, vol. 22, pp. 20027–20037, 2014.